# **Серия внутривузовских методических указаний СибАДИ**

**Министерство науки и высшего образования Российской Федерации Федеральное государственное бюджетное образовательное учреждение высшего образования «Сибирский государственный автомобильно-дорожный университет (СибАДИ)»**

**Кафедра «Автомобильный транспорт»** 

# **СОВРЕМЕННЫЕ ТЕХНОЛОГИИ В АВТОМОБИЛЕСТРОЕНИИ**

Методические указания к курсовой работе

**Составители: М.С. Корытов, И.М. Князев** 

**Омск•2023**

УДК 629.33 ББК 39.33 С56

*Согласно 436-ФЗ от 29.12.2010 «О защите детей от информации, причиняющей вред их здоровью и развитию» данная продукция маркировке не подлежит* 

#### *Рецензент*

канд. техн. наук, доц. Ю.И. Привалова (СибАДИ, г. Омск)

Работа утверждена редакционно-издательским советом СибАДИ в качестве методических указаний к курсовой работе.

**С56** ния к курсовой работе / СибАДИ, Кафедра «Автомобильный транспорт» ; **Современные технологии в автомобилестроении** : методические указасост. : М.С. Корытов, И.М. Князев. – Электрон. дан. – Омск : СибАДИ, 2023. – Режим доступа: http://bek.sibadi.org/MegaPro, для авторизованных пользователей. – Загл. с экрана. – (Серия внутривузовских методических указаний СибАДИ).

Рассмотрены вопросы расчета операций листовой и горячей объемной штамповки, применяемых при изготовлении деталей машин в автомобилестроении. Представлены сведения по выбору параметров операций, проектированию чертежей получаемых изделий. Прилагаются варианты индивидуальных заданий для выполнения курсовой работы.

Имеют интерактивное оглавление в виде закладок.

Предназначены для магистрантов и студентов укрупненной группы направлений 23.00.00 «Техника и технологии наземного транспорта».

Текстовое (символьное) издание (5,10 МБ) Системные требования: Intel, 3,4 GHz; 150 МБ; Windows XP/Vista/7/10; DVD-ROM; 1 ГБ свободного места на жестком диске; программа для чтения pdf-файлов Adobe Acrobat Reader

Техническая подготовка – А.А. Орловская

Издание первое. Дата подписания к использованию 07.02.2023 Издательско-полиграфический комплекс СибАДИ 644080, г. Омск, пр. Мира, 5 РИО ИПК СибАДИ 644080, г. Омск, ул. 2-я Поселковая,1

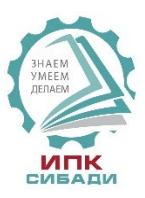

© ФГБОУ ВО «СибАДИ», 2023

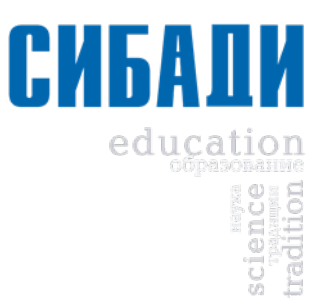

#### **ВВЕДЕНИЕ**

Курсовая работа имеет большое значение в развитии навыков самостоятельной творческой работы студентов, так как при этом вырабатывается умение использовать справочную и нормативную литературу, государственные и отраслевые стандарты, каталоги и другие информационные источники. При этом развиваются навыки инженернотехнической и научно-исследовательской работы, обоснования принятых технологических решений и оформления конструкторской и технологической документации.

Курсовая работа по дисциплинам «Технология автомобилестроения», «Современные технологии в автомобилестроении» и другим подобным дисциплинам является комплексной самостоятельной работой студентов, включающей проектирование чертежей заготовок деталей машин, изготовляемых методами листовой и объемной штамповки. Курсовая работа закрепляет, углубляет и обобщает знания, полученные во время лекционных и лабораторных занятий по основам современных технологий в автомобилестроении.

Защита курсовой работы является важным контрольным этапом оценки умения студента кратко изложить сущность проделанной работы и грамотно доказать правильность принятых решений.

# **ТРЕБОВАНИЯ К ВЫПОЛНЕНИЮ КУРСОВОЙ РАБОТЫ**

# **Содержание и объем курсовой работы**

Курсовая работа должна состоять из пояснительной записки и чертежей изделия, получаемого листовой штамповкой, сборочных чертежей вырубного и вытяжного штампов, чертежей готовой детали и поковки для задачи объемной штамповки. Индивидуальные данные для расчетов и конструирования чертежей берутся из приложения.

Выполнение чертежей оформляется в соответствии с нормами ЕСКД.

Расчетно-пояснительная записка должна содержать:

а) титульный лист;

б) техническое задание на выполнение курсовой работы с исходными данными (см. приложение);

в) оглавление работы;

г) введение;

д) краткую характеристику способа листовой штамповки с перечислением ее основных операций;

е) расчет операций вырубки и вытяжки листовой штамповки с чертежами готового изделия, вырубного и вытяжного штампов;

ж) краткую характеристику способа объемной штамповки;

з) описание порядка конструирования чертежа поковки для задачи объемной штамповки;

и) список литературы.

При выполнении курсовой работы рекомендуется использовать учебную литературу [1, 2, 3, 4, 5, 6].

Объем расчетно-пояснительной записки – 10–15 листов формата А4 рукописного или машинописного текста с рисунками.

Каждый студент получает и выполняет индивидуальное задание на курсовую работу, включающее размеры готовых изделий (задачи 1, 2) и текстовое описание.

При составлении индивидуальных заданий использованы материалы из [1].

## **Основные требования к оформлению расчетно-пояснительной записки и чертежей**

Расчетно-пояснительная записка выполняется на стандартных листах белой бумаги формата А4 (210 х 297 мм) со стандартной рамкой. Требования к вычерчиванию рамки: слева отступ 20 мм; сверху, справа и снизу – 5 мм. Первый лист оформляется как титульный (см. приложение). Внизу каждого последующего листа вычерчивается угловой штамп для указания номера листа. При выполнении пояснительной записки на компьютере допускается рамку не выполнять. При этом используется шрифт

Times New Roman, размер – 14, междустрочный интервал – 1,5.<br>
При выполнении чертежей необходимо руководс При выполнении чертежей необходимо руководствоваться ГОСТами на машиностроительные чертежи. Чертежи деталей должны быть вычерчены и напечатаны (по возможности) в натуральную величину с необходимым количеством проекций и разрезов. Чертежи деталей, имеющих малые размеры, рекомендуется выполнять в увеличенном масштабе, установленном ГОСТом. На чертеже детали должны быть нанесены: все необходимые для ее изготовления размеры; предельные отклонения размеров, формы и расположения; шероховатость поверхностей; марка материала; предельные значения твердости. На каждом чертеже помещают основную надпись (штамп), выполненную по ГОСТ 2.104–68 (изм. в 1990 г.). Спецификации выполняют по ГОСТ 2.108–68.

# **Задача 1. ИЗУЧЕНИЕ И РАСЧЕТ ОПЕРАЦИЙ ЛИСТОВОЙ ШТАМПОВКИ**

#### **Содержание задачи**

1. Ознакомление с основными операциями листовой штамповки.

2. Проведение расчетов и эксперимента по операции вырубки заготовки для детали типа «стаканчик» (колпачок).

3. Выполнение расчетов и эксперимента по операции вытяжки при изготовлении этой детали.

#### **Общие сведения о процессах листовой штамповки**

Листовая штамповка – это метод изготовления плоских и объемных полых изделий из листового материала путем пластического деформирования [1].

Листовая штамповка является прогрессивным высокопроизводительным способом получения деталей сложной формы с тонкими стенками. Она применяется при изготовлении деталей мотоциклов, велосипедов, рам и кузовов автомобилей, деталей приборов, самолетов, железнодорожных вагонов, речных и морских судов и т. д. Широкое применение листовой штамповки обусловлено ее существенными достоинствами: возможностью изготовления жестких, прочных тонкостенных деталей как простой, так и сложной формы, высокой производительностью, высокой точностью получаемых размеров, высоким коэффициентом использования материала заготовки, низкой себестоимостью штампованных деталей, благоприятными условиями для механизации и автоматизации процесса.

В зависимости от толщины деформируемых заготовок применяют холодную или горячую штамповку. Тонкие листовые металлы (толщиной до 10 мм) подвергаются холодной листовой штамповке, заготовки с большей толщиной проходят горячую штамповку.

При горячей деформации сопротивление металла деформированию примерно в 10 раз меньше, а его пластичность заметно выше, чем при холодной пластической деформации.

При холодной пластической деформации металла возникает наклеп. *Наклеп* – это упрочнение металла с одновременным снижением его пластичности. Наклеп появляется только при холодной деформации, при горячем деформировании он отсутствует.

При необходимости наклеп может быть устранен последующим отжигом.

Схемы основных операций листовой штамповки приведены в табл $11$ 

5

Таблица 1.1

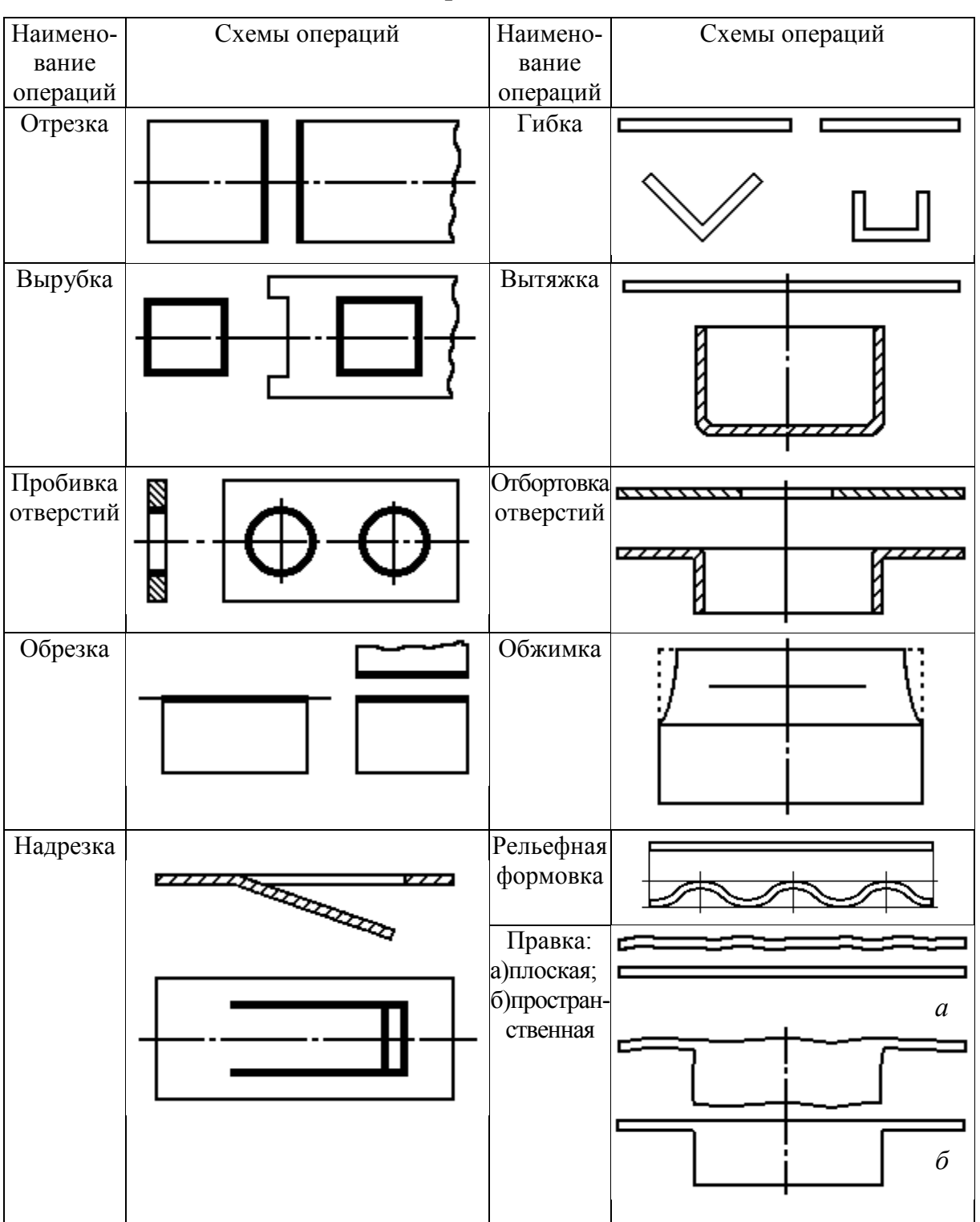

**Схемы основных операций листовой штамповки**

Все операции листовой штамповки можно разделить на две группы: *разделительные* и *формоизменяющие*. При разделительных операциях происходит отделение одной части металла от другой по замкнутому или незамкнутому контуру. Основные операции этой группы – отрезка, вырубка, пробивка, надрезка, обрезка.

*Отрезка* – это отделение части заготовки по незамкнутому контуру. Обычно ее применяют как заготовительную операцию для разделения листов на полосы нужных размеров.

*Вырубка* – это отделение одной части заготовки от другой по замкнутому контуру при помощи штампа, причем отделяемая часть является деталью. Вырубкой получают наружный контур детали.

*Пробивка* – это операция отделения в штампе одной части заготовки от другой по замкнутому контуру, при этом отделяемая часть удаляется в отход. При пробивке оформляют внутренний контур детали. Характер деформации при вырубке и пробивке практически одинаков, эти операции отличаются только назначением.

*Надрезка* – это частичное отделение части заготовки по незамкнутому контуру, при этом разделяемые части не теряют связи между собой.

*Обрезка* является операцией отделения краевой части полого пространственного изделия, чаще всего полученного при операции вытяжки. Целью операции обрезки является обеспечение заданной, постоянной по периметру высоты детали.

При проведении формоизменяющих операций листовой штамповки заготовки подвергаются пластической деформации, но этот процесс не сопровождается разрушением (разрезанием) металла. К этой группе операций относятся гибка, вытяжка, отбортовка, обжимка, формовка, правка.

*Гибка* – это операция, изменяющая кривизну заготовки без изменения ее линейных размеров.

*Вытяжка* – операция, превращающая плоскую заготовку в полое пространственное изделие при уменьшении периметра вытягиваемой заготовки.

*Отбортовкой* отверстий называют операцию образования бортов (горловины) вокруг отверстия путем выдавливания центральной части заготовки с предварительно пробитым отверстием.

*Обжимка* (обжим) представляет собой операцию, при помощи которой уменьшают диаметр открытой краевой части полой пространственной заготовки.

*Формовка* является штамповочной операцией, при которой изменяется форма заготовки в результате растяжения отдельных ее участков. В большинстве случаев формовке подвергают плоские листовые заготовки с целью получения на них ребер жесткости, местных выступов и т. д.

*Правка* применяется для исправления неровностей поверхности и придания более точных размеров деталям, полученным путем листовой штамповки. Плоские детали из тонкого металла правят в плоских штампах.

#### **Проведение расчетов и эксперимента по операции вырубки заготовки для детали типа «стаканчик» (колпачок)**

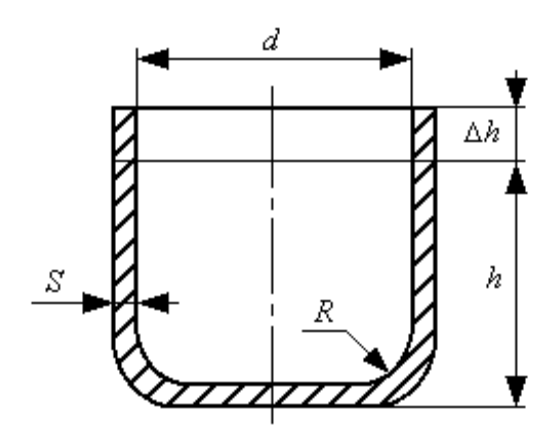

*Расчет диаметра заготовки*

Рис. 1.1.Чертеж готового изделия

По методу равенства поверхностей площади готовой детали (рис. 1.1) и исходной заготовки должны быть равны. Отсюда диаметр плоской заготовки *D<sup>з</sup>* рассчитывается по формуле

$$
D_{\scriptscriptstyle g} = \sqrt{d_{cp}^2 + 4 \cdot d_{cp} \cdot (h + \Delta h)} \, .
$$

Здесь *h* = 12 мм – высота детали; *d* = 30 мм – внутренний диаметр цилиндра; *S* = 1 мм – толщина листового металла (выбирается в соответствии с индивидуальным вариантом); *dср = d + S* – средний диаметр цилиндра, мм; Δ*h* – припуск на подрезку верхнего края цилиндра, мм.

Таблица 1.2

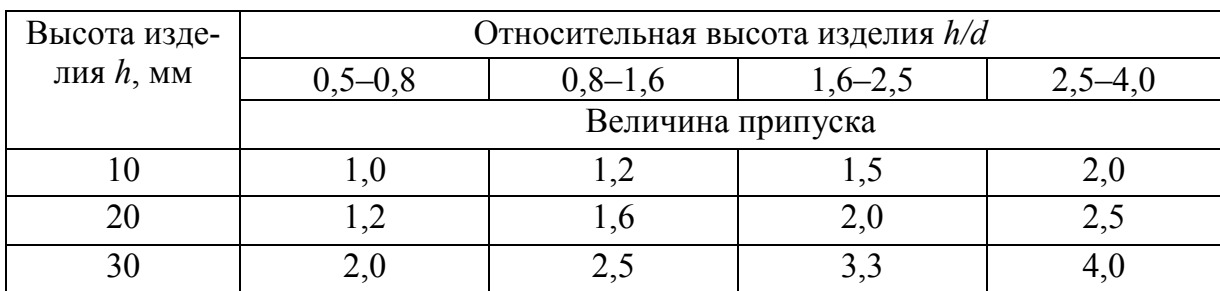

**Величина припуска Δ***h***, мм**

Величина припуска Δ*h* зависит от вида деформируемого материала, формы и высоты изделия и определяется по табл. 1.2.

# *Определение номинальных размеров рабочих частей вырубного штампа*

Расчетная схема и эскиз сборочного чертежа вырубного штампа показаны на рис. 1.2 и 1.3 соответственно.

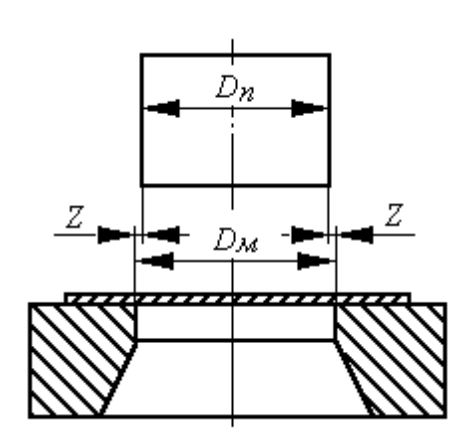

 Рис. 1.2. Расчетная схема вырубного штампа

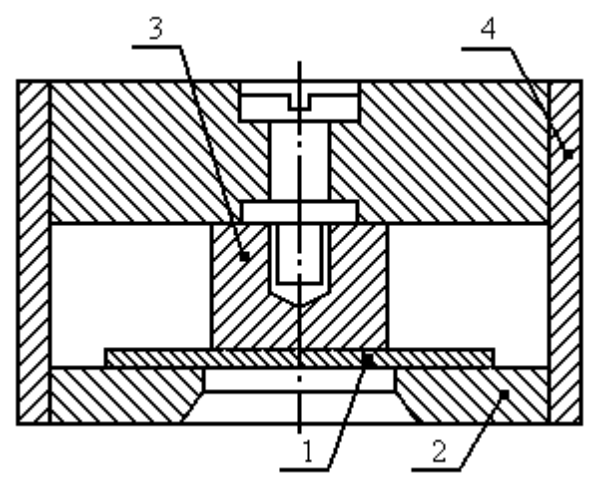

Рис. 1.3. Эскиз сборочного чертежа вырубного штампа: *1* – заготовка; *2* – матрица; *4* – контейнер; *3* – пуансон

Необходимо определить размеры диаметров пуансона *D<sup>п</sup>* и матрицы *Dм*. При вырубке наружного контура диаметр отверстия в матрице принимается равным диаметру заготовки, тогда

$$
D_{\scriptscriptstyle M}=D_{\scriptscriptstyle 3}.
$$

Диаметр пуансона уменьшается на величину зазора:

$$
D_n=D_m-2\cdot Z,
$$

где *Z* – односторонний зазор между матрицей и пуансоном, мм.

Величина зазора сильно влияет на качество поверхности среза, величину необходимого усилия, точность получаемой детали, износ и стойкость штампа. Оптимальная величина одностороннего зазора *Z* определяется по табл. 1.3.

Таблица 1.3

| Область применения | Толщина металла S, мм | Величина зазора Z, %,<br>от толщины металла |
|--------------------|-----------------------|---------------------------------------------|
| Вырубка и пробивка | 0.2                   | $0$ (без зазора)                            |
| стали              | $0,03-3,0$            | $3 - 6$                                     |
| Вырубка и пробивка | До 3                  | $2 - 4$                                     |
| алюминия           | $3 - 10$              |                                             |

**Оптимальная величина одностороннего зазора** *Z*

Расчетное усилие вырубки *P<sup>в</sup>* определяется по формуле в ньютонах:

$$
P_e = \pi \cdot D_3 \cdot S \cdot \tau_{cp},
$$

где <sup>τ</sup>*ср* – предел прочности металла на срез, МПа. Для низкоуглеродистой стали <sup>τ</sup>*ср* ≈ 320 МПа.

Действительное усилие вырубки *P<sup>д</sup>* определяется в ньютонах в зависимости от показаний манометра гидравлического пресса, на котором производится вырубка:

$$
P_{A} = \frac{\pi \cdot D_{n\pi}^{2}}{4} \cdot 10 \cdot N = 2,5 \cdot \pi \cdot D_{n\pi}^{2} \cdot N,
$$

где  $D_{n\bar{n}}$  – диаметр плунжера гидравлического пресса, см  $(D_{n\bar{n}} = 8 \text{ cm})$ ; *N=Nвыр* – показание манометра гидравлического пресса в момент вырубки, атм (1 атм ≈ 0,1 МПа).

#### *Сравнение расчетного значения усилия вырубки с действительным (по показанию манометра)*

Погрешность расчетного значения усилия вырубки определяется сравнением с значением усилия, полученным по показанию манометра. Относительная погрешность вычисляется в процентах по формуле

$$
\eta = \frac{P_{\partial} - P_{\rm g}}{P_{\partial}} \cdot 100\% \,.
$$

#### **Выполнение расчетов и эксперимента по операции вытяжки при изготовлении детали**

*Определение необходимого количества операций вытяжки*

При разработке технологического процесса вытяжки необходимо знать, возможно ли проведение вытяжки за одну операцию или необходимы несколько последовательных операций этого процесса. От правильности решения данного вопроса зависит качество получаемого изделия и экономичность процесса. При этом необходимо, чтобы во время вытяжки в металле не возникали напряжения, вызывающие разрушение металла, а пластичность металла использовалась полностью. При этом расчете определяется необходимая степень деформации, которая оценивается коэффициентом вытяжки *K*. Этот коэффициент представляет собой отношение внутреннего диаметра, полученного при вытяжке изделия к диаметру заготовки:

$$
K=d/D_{3}.
$$

Расчетное значение коэффициента вытяжки *K* сравнивается с предельным его значением *Kпр* (табл. 1.4).

Таблица 1.4

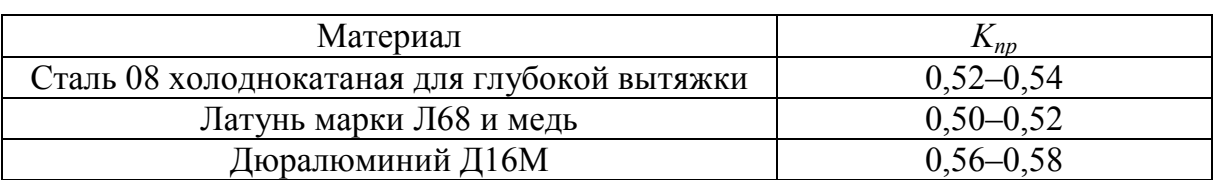

**Предельные значения коэффициента вытяжки** *Kпр*

Если *K* > *Kпр*, то вытяжку можно производить за одну операцию. Если это условие не выполняется, то необходимы две или большее количество операций вытяжки.

# *Определение номинальных размеров рабочих частей вытяжного штампа*

Расчетная схема и эскиз сборочного чертежа вытяжного штампа показаны на рис. 1.4 и 1.5.

При заданном по чертежу готового изделия внутреннем диаметре *d* (см. рис. 1.1.) диаметр пуансона *d<sup>п</sup>* принимают равным величине *d*, т. е.

$$
d_n=d.
$$

Тогда диаметр матрицы *d<sup>м</sup>* должен быть больше диаметра пуансона на удвоенную величину одностороннего зазора между матрицей и пуансоном:

$$
d_{\scriptscriptstyle M} = d_{\scriptscriptstyle n} + 2 \cdot m,
$$

где *m* – величина одностороннего зазора между матрицей и пуансоном. При

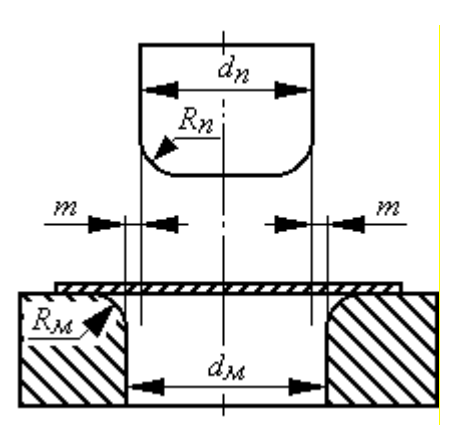

Рис. 1.4. Расчетная схема вытяжного штампа

вытяжке без уменьшения толщины стенки величина *m* определяется по формуле

$$
m = S + c \cdot S,
$$

где *c* – коэффициент верхнего значения допусков на толщину материалов, равный 0,3.

Радиус закругления кромок пуансона *R<sup>п</sup>* принимается равным внутреннему радиусу закругления изделия, получаемого при вытяжке, но не менее (2–3) **.** *S*.

#### Таблица 1.5

|                | .                                              |       |           |  |  |  |  |  |
|----------------|------------------------------------------------|-------|-----------|--|--|--|--|--|
| Характеристика | Относительная толщина заготовки $(S/D_2)$ 100% |       |           |  |  |  |  |  |
|                |                                                |       |           |  |  |  |  |  |
|                | .א–ה                                           | ′8–10 | $10 - 15$ |  |  |  |  |  |

**Радиус закруглений вытяжной матрицы** *R<sup>м</sup>*

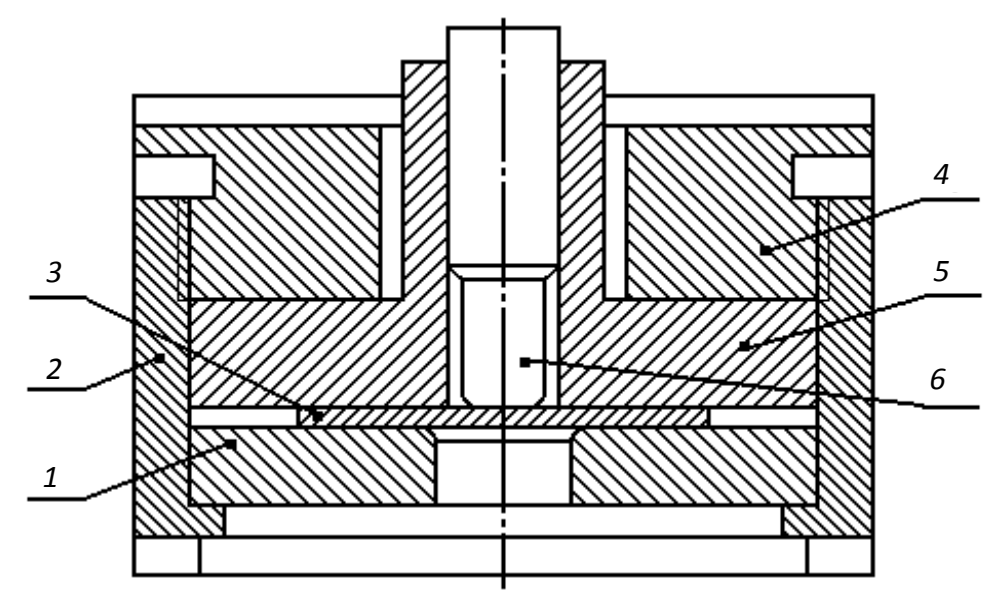

Рис. 1.5. Эскиз сборочного чертежа лабораторного вытяжного штампа: *1* – матрица; *2* – контейнер; *3* – заготовка; *4* – прижимная гайка; *5* – прижим; *6* – пуансон

Радиус закругления кромок вытяжной матрицы *R<sup>м</sup>* определяют в зависимости от относительной толщины заготовки из табл. 1.5.

#### *Определение усилий вытяжки*

Расчетное усилие вытяжки зависит от механических свойств деформируемого металла и его толщины, размеров изделия, коэффициента вытяжки и коэффициента трения между заготовкой и материалом штампа. Для практических расчетов при определении усилия вытяжки пользуются эмпирической формулой

$$
P_{\scriptscriptstyle\mathscr{B}}=\pi^{\cdot}d_{\scriptscriptstyle\mathscr{B}}\cdot S^{\cdot}\sigma_{\scriptscriptstyle\mathscr{B}}\cdot k,
$$

где *k* – коэффициент, учитывающий дополнительное усилие, необходимое для проталкивания деформируемой заготовки через матрицу (*k* = 1,25); <sup>σ</sup>*в* – предел прочности деформируемого металла на растяжение, МПа. Для низкоуглеродистой стали <sup>σ</sup>*<sup>в</sup>* ≈ 400 МПа.

Для предотвращения образования складок на цилиндрических стенках изделия в вытяжном штампе применяют прижимное кольцо, или складкодержатель (см. рис. 1.4), прижимающий часть заготовки к матрице штампа с усилием *Q*, величина которого должна быть достаточной, чтобы фланец заготовки не имел возможности образовывать складок.

Полное расчетное усилие вытяжки *P<sup>п</sup>* будет равно сумме

$$
P_n = P_e + Q,
$$

где усилие прижима *Q* рассчитывается по формуле

$$
Q = F \cdot q,
$$

где *F* – площадь заготовки, находящейся под прижимом в начальный момент вытяжки; *q* – удельное усилие воздействия прижима на деформируемую заготовку.

Площадь заготовки *F*, находящейся под прижимом, определяется по формуле

$$
F = \frac{\pi}{4} \cdot \left[ D_s^2 - \left( d_M + 2 \cdot R_M \right)^2 \right].
$$

Удельное усилие прижима *q* в зависимости от деформируемого металла принимается по данным табл. 1.6.

Таблица 1.6

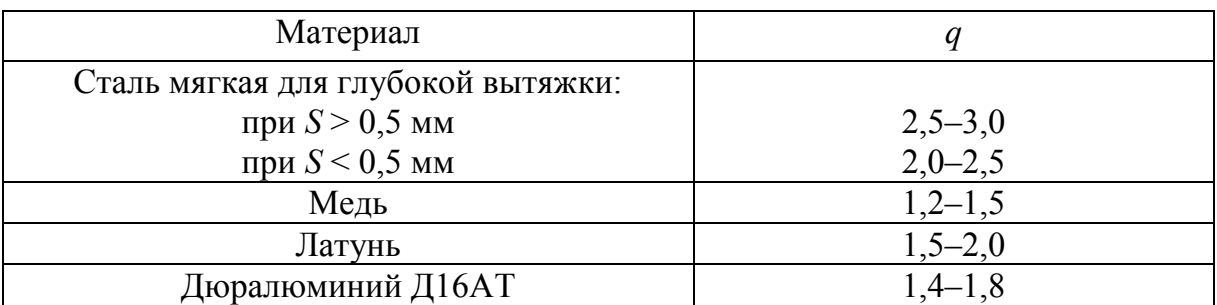

**Удельное усилие прижима** *q***, МПа**

Операция вытяжки детали проводится на лабораторном гидравлическом прессе. Действительное усилие вытяжки *P<sup>д</sup>* определяется в ньютонах по формуле

$$
P_{A} = \frac{\pi \cdot D_{n\pi}^{2}}{4} \cdot 10 \cdot N = 2.5 \cdot \pi \cdot D_{n\pi}^{2} \cdot N,
$$

где *Dпл* – диаметр плунжера гидравлического пресса, см (*Dпл* = 8 см); *N=Nвыт* – показание манометра гидравлического пресса в момент вытяжки, атм.

Сравнение полного расчетного  $P_n$  и действительного  $P_0$  значений усилия вытяжки проводится по формуле относительной погрешности, аналогичной погрешности определения усилия вырубки.

В пояснительной записке должны быть представлены:

– эскизы всех приведенных в методических указаниях разделительных и формоизменяющих операций листовой штамповки (см. табл. 1.1) и точные формулировки этих операций;

– эскиз готового изделия (см. рис. 1.1);

– расчет диаметра плоской заготовки *Dз*;

– схема (см. рис. 1.2) и расчет основных размеров пуансона и матрицы вырубного штампа;

– расчет силовых условий процесса вырубки (расчетного и фактического усилий вырубки, их сравнение);

– схема (см. рис. 1.4) и расчет основных размеров пуансона и матрицы вытяжного штампа;

– расчет силовых условий процесса вытяжки (полного расчетного и фактического усилий вытяжки, их сравнение).

# **Задача 2. ИЗУЧЕНИЕ И РАСЧЕТ ОПЕРАЦИЙ ГОРЯЧЕЙ ОБЪ-ЕМНОЙ ШТАМПОВКИ**

## **Выбор методов и способов производства заготовок объемной штамповкой**

Получение деталей машин может быть осуществлено как непосредственно из проката (без предварительного формообразования заготовки), так и с предварительным формированием заготовок методами литья или обработки давлением [5].

Основными факторами, влияющими на выбор способа получения заготовки, являются следующие: тип производства; технологические свойства материала; требования к механическим и эксплуатационным свойствам детали; размеры, масса и конфигурация детали; качество поверхности, обеспечение заданной точности; возможности имеющегося оборудования и т.д.

*Для единичного и мелкосерийного производства* характерно использование в качестве исходной заготовки горячекатаного сортового проката, а также отливок или поковок, получаемых способами, не требующими из-

готовления сложной технологической оснастки (например, литье в песчаноглинистые формы, свободная ковка и т.д.) [5].

*В условиях крупносерийного и массового производства* (крупные предприятия по производству автотракторной техники, например, КамАЗ, ВАЗ, Челябинский тракторный завод и др.) используются методы предварительного формообразования заготовки, делающие ее максимально приближенной к форме и размерам готовой детали. Это позволяет резко сократить объем трудоемких и малопроизводительных операций; если при изготовлении деталей из проката отходы металла в стружку составляют от 30 до 50%, то при использовании методов обработки давлением и литья, в особенности способов, при ко-<br> $P_{HC}$ , 2.1. Формоизменение заготовок<br> $P_{HC}$ , 2.1. Формоизменение заготовок

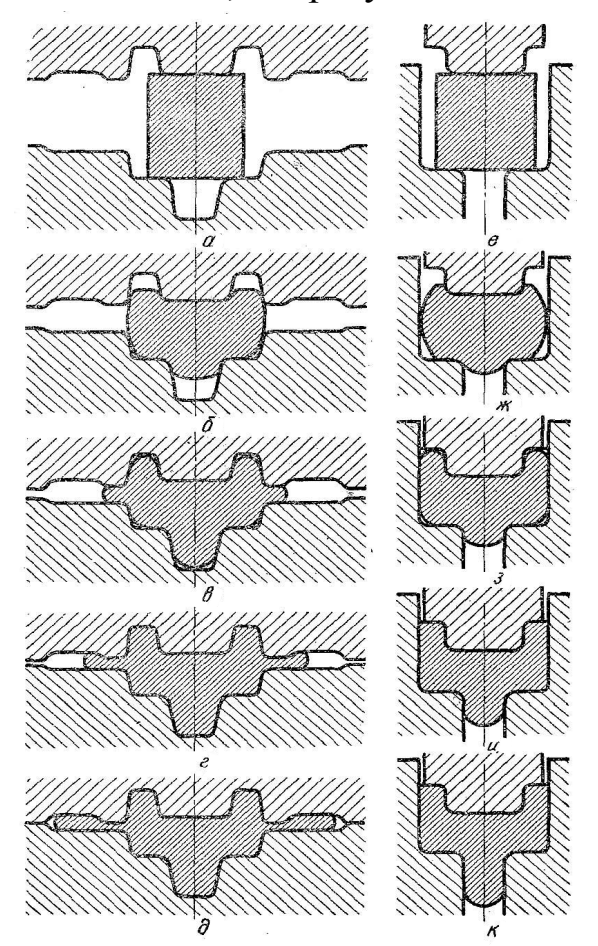

в открытом и закрытом штампах

торых фасонные заготовки получаются повышенной точности (штамповка на паровоздушных горячештамповочных молотах (ПГШМ), на кривошипных горячештамповочных прессах (КГШП), горизонтальноковочных машинах (ГКМ), штамповка с калибровкой, штамповка выдавливанием, изотермическая штамповка), отходы металла в стружку составляют (7–20)%.

С учетом требований к механическим и эксплуатационным свойствам ответственных, тяжело нагруженных деталей, работающих в условиях переменных нагрузок (шестерни, зубчатые колеса, роторы, компрессорные диски, коленчатые валы, торсионы, рессоры и т.п.), при изготовлении заготовок целесообразно использовать способы, связанные с горячей пластической деформацией металла, поскольку при этом создается качественная структура металла (мелкозернистость, благоприятное расположение волокон), залечиваются внутренние дефекты литого металла (при использовании слитка), значительно повышаются его механические свойства [5].

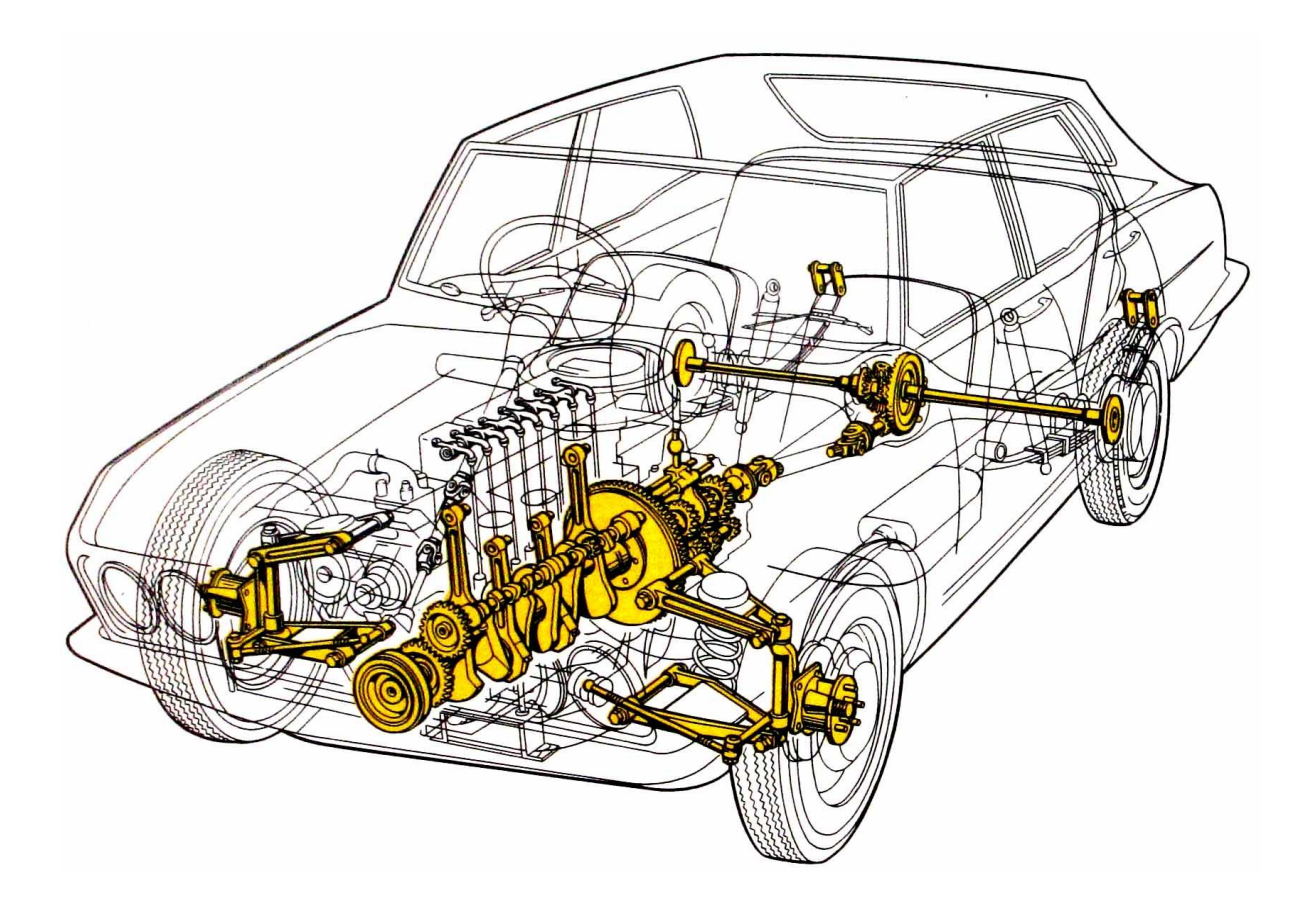

Рис. 2.2. Детали легкового автомобиля, изготовленные горячей штамповкой (выделены)

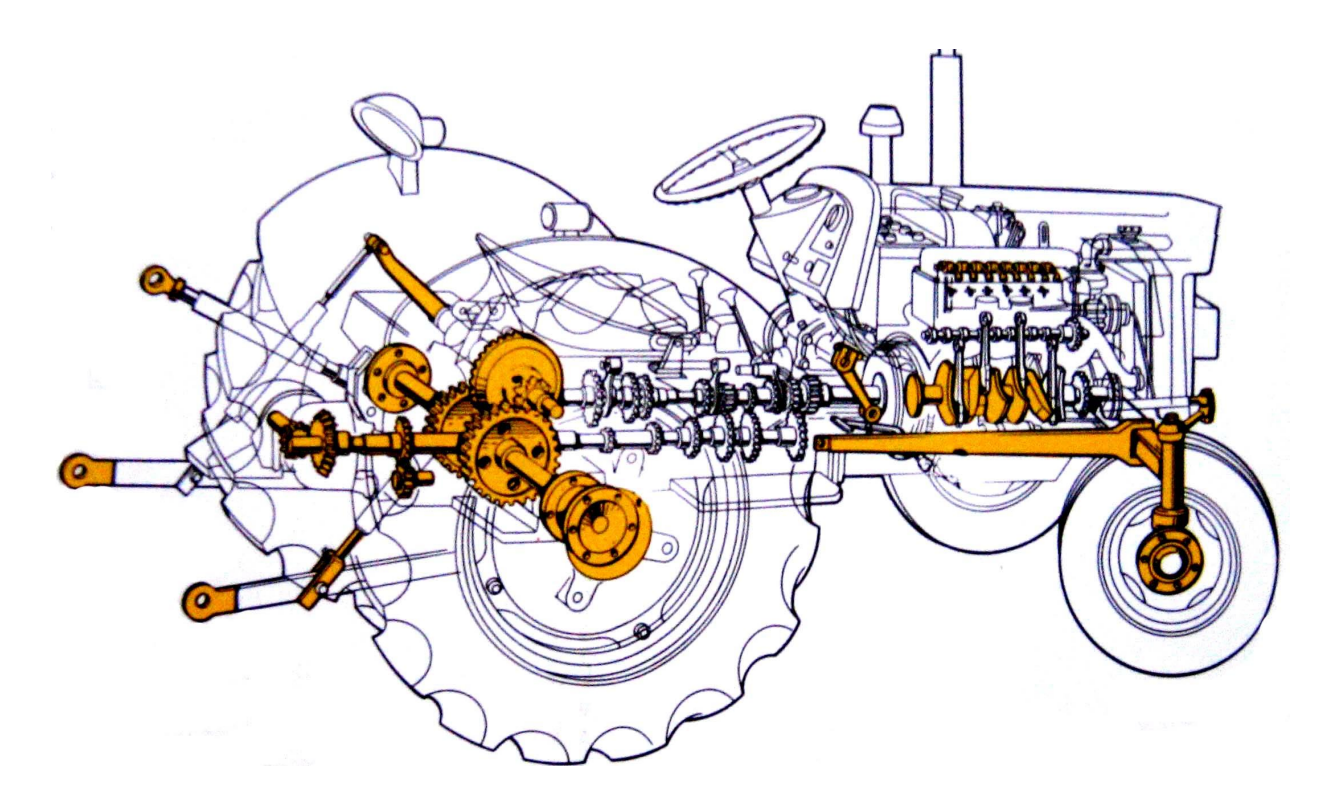

Рис. 2.3. Детали трактора, изготовленные горячей штамповкой (выделены)

Недостатком горячей объемной штамповки является только ограниченная масса получаемых поковок – до 400 кг в зависимости от сложности. Формоизменение металла производится в открытых (рис. 2.1, *а* – *д*) и закрытых (рис. 2.1, *е* – *к*) штампах; в первом случае излишки металла заготовки выталкиваются в облой (отход, который появляется из-за неточности объема заготовки или вводится для создания подпора); во втором – поковка штампуется без облоя из точной по объему заготовки.

Горячей объемной штамповкой получают качественные поковки массой до 400 кг для ответственных деталей автомобилей (рис. 2.2), тракторов (рис. 2.3), сельскохозяйственных машин, оборонной техники, железнодорожного транспорта и т.д. В большинстве машин они составляют до 20% общей массы деталей (зубчатые колеса, коленчатые валы, оси, траки, шатуны, распределительные валы, балансиры, рычаги, полуоси, поршни, клапаны и т.д.).

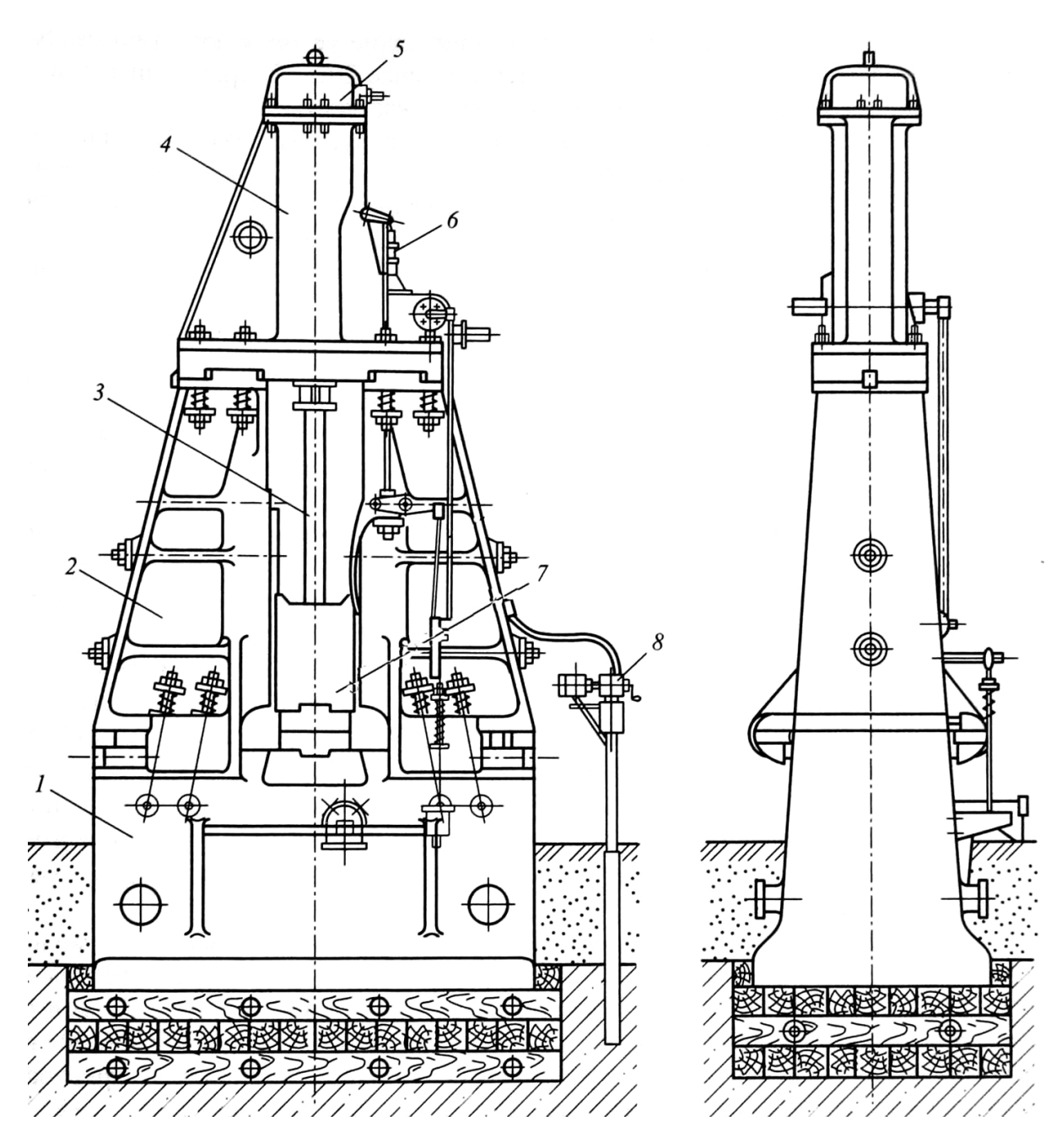

Рис. 2.4. Конструкция современного паровоздушного штамповочного молота: *1* – шабот; *2* – стойка; *3* – шток; *4* – цилиндр; *5* – крышка цилиндра с буфером; *6* – золотник; *7* – баба; *8* – кран

Поковки штампуются на ПГШМ и КГШП. Молоты (рис. 2.4) являются универсальным оборудованием со свободным ходом рабочих частей, а поэтому весьма распространенным при изготовлении заготовок сложной конфигурации (табл. 2.1). При этом надо иметь в виду, что верхняя часть молотового штампа заполняется металлом лучше, поэтому в нем располагают наиболее глубокую полость, а также трудно заполняемые элементы поковки.

Таблица 2.1

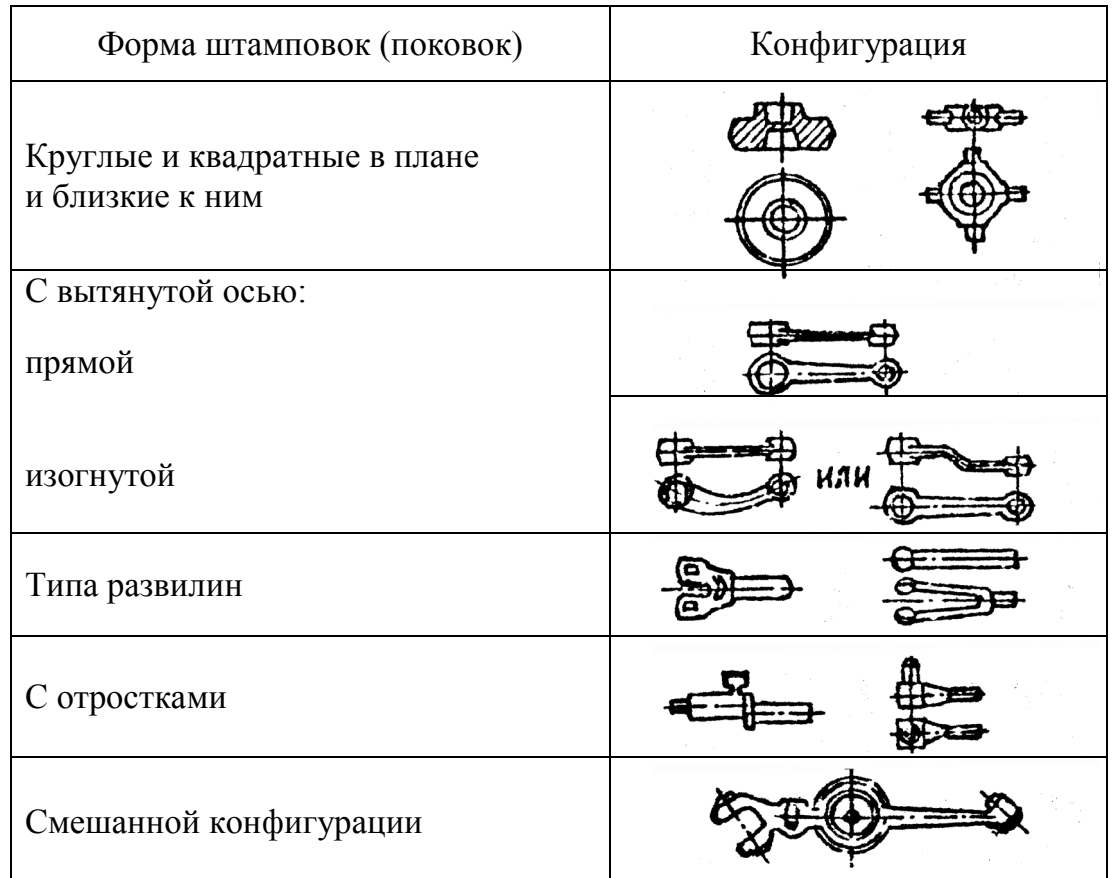

**Поковки, штампуемые на ПГШМ и КГШП**

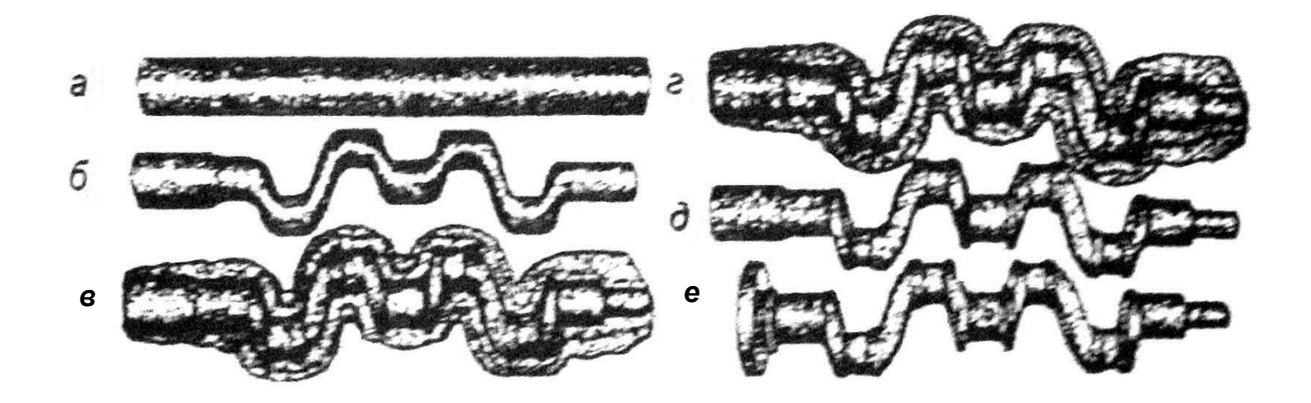

Рис. 2.5. Переходы штамповки коленчатого вала: *а* – исходная заготовка; *б* – гибка; *в* – штамповка в черновом ручье; *г* – штамповка в чистовом ручье; *д* – обрезка облоя; *е* – высадка фланца

При штамповке поковок с вытянутой осью и переменными сечениями по длине на рабочих поверхностях штампов располагаются не только штамповочные ручьи (предварительные и чистовые), но и заготовительные (протяжные, подкатные, гибочные и др.). На рис. 2.6 показан

молотовый штамп для штамповки детали «рычаг тормозного крана». Формовка полуфабрикатов в заготовительных ручьях приближает форму заготовки к окончательной форме поковки (см. рис. 2.5, 2.6), а это уменьшает износ чистовых ручьев.

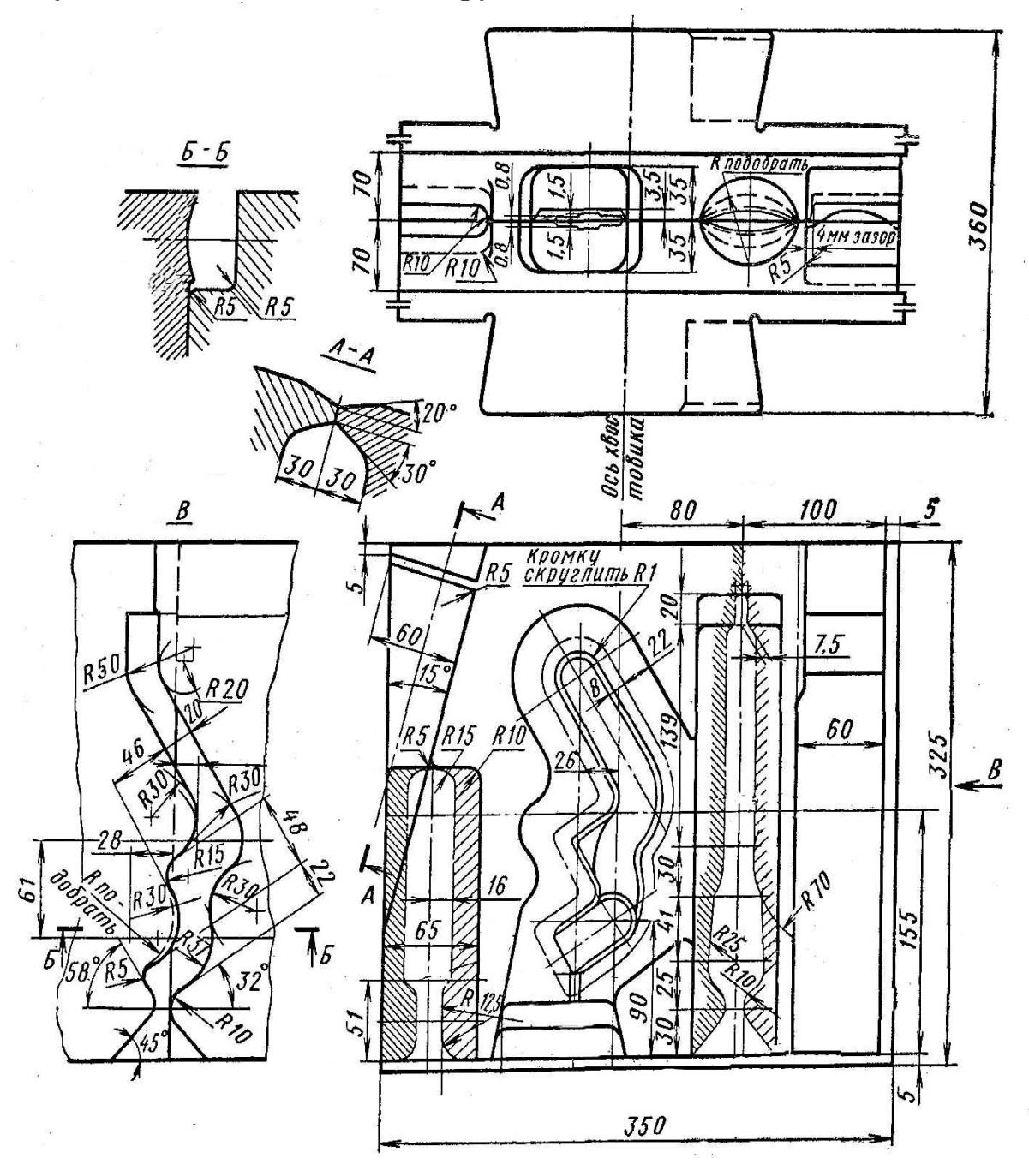

Рис. 2.6. Штамп молотовый для штамповки детали «рычаг тормозного крана»

На рабочих поверхностях верхнего и нижнего штампов нарезаются ручьи. В данном случае гибочный (вид В), протяжной, отрубной, подкатной, чистовой.

Поковки (см. табл. 2.1), штампуемые на КГШП (рис. 2.7), имеют более высокую точность размеров, что приводит к экономии металла и снижению трудоемкости механической обработки.

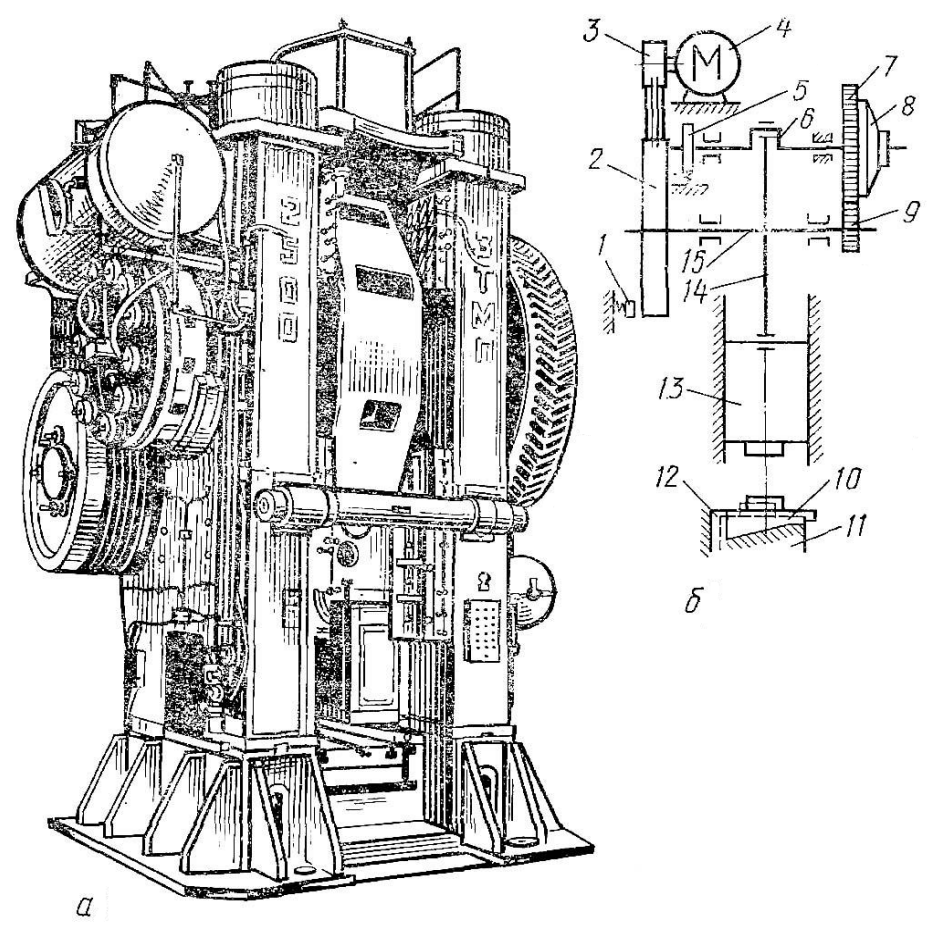

Рис. 2.7. Кривошипный горячештамповочный пресс: *а* – общий вид; *б* – кинематическая схема: *1* – тормоз; *2* – маховик; *3* – шкив; *4* – электродвигатель; *5* – кулачок; *6* – кривошипный вал; *7, 9* – шестерни; *8* – муфта фрикционная; *10* – подушка клиновая; *11* – стол; *12* – станина; *13* – ползун

Штамп молотовый (см. рис. 2.6) состоит из двух половин, каждая из которых имеет «ласточкин хвост» для закрепления в бабе и соублоке (штамподержателе). Высота хвостовиков всегда больше глубины полостей, в которую вставляются штампы, с тем, чтобы нагрузки не передавались «плечам». А ширина хвостовиков должна быть такой, чтобы они проходили в полости. В образовавшийся зазор забивается клин. Смещение штампов в перпендикулярном направлении ограничивается Тобразными шпонками (сухарями), которые вставляются в полости хвостовиков (на рис. 2.6 выделены штриховыми линиями слева вверху и внизу), бабы и соублока.

При штамповке на КГШП лучше заполняется нижняя часть штампа, поэтому там должны располагаться наиболее глубокие ручьи и трудно заполняемые элементы поковки. Наличие выталкивателей поковок в штампах позволяет значительно уменьшить штамповочные уклоны (в 2 – 3 раза по сравнению со штамповкой на молотах), а также получать поковки в закрытых штампах выдавливанием (рис. 2.8).

Поковки, получаемые на ГКМ (рис. 2.9), обычно имеют форму тел вращения (табл. 2.2, группы 1 – 5). Реже – сложнофасонные (см. табл. 2.2, группа 6).

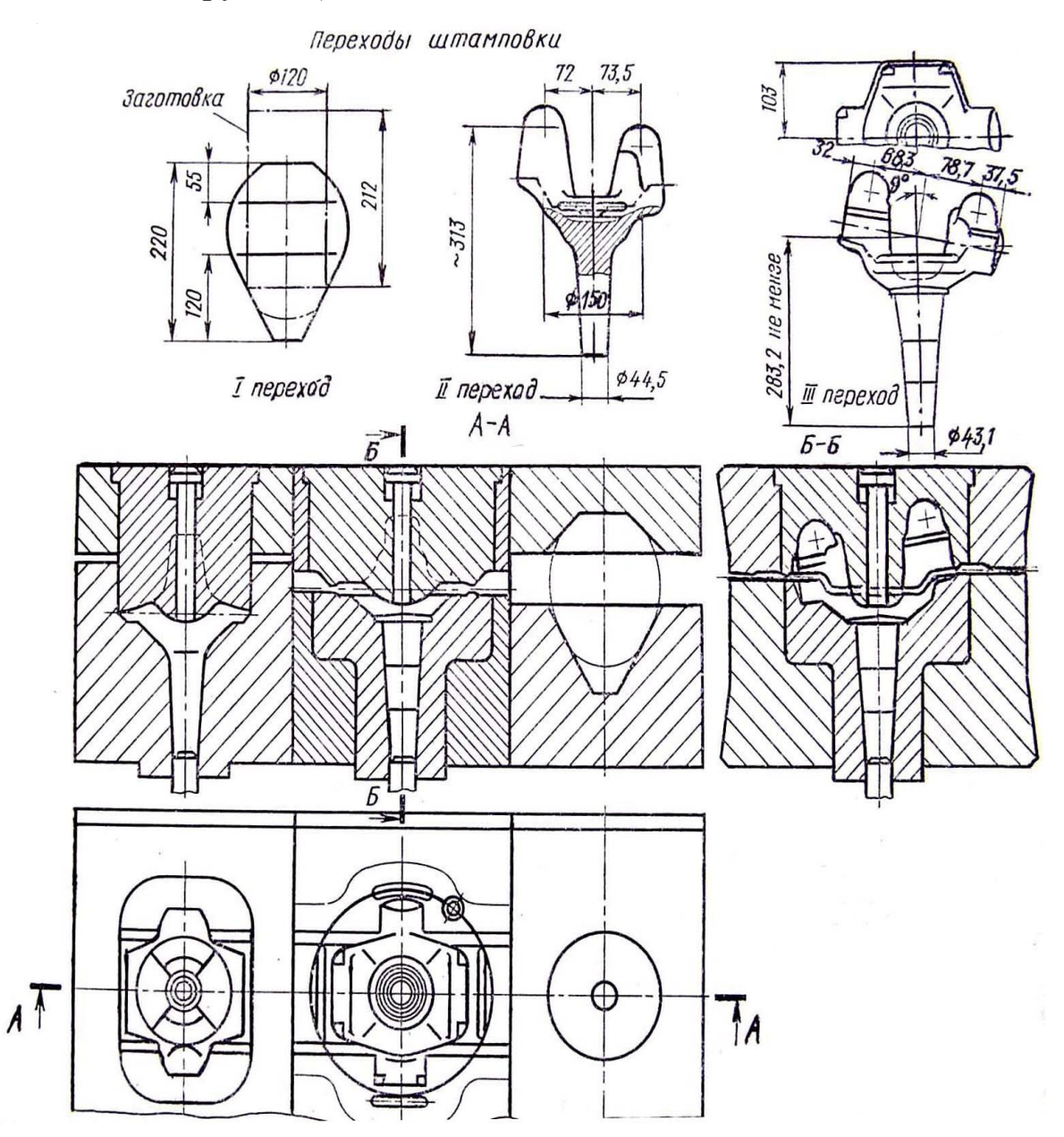

Рис. 2.8. Штамповые инструменты и переходы штамповки поковки детали «поворотный кулак» автомобиля: *I* – осадка цилиндрической заготовки; *II* – предварительная штамповка выдавливанием; *III* – штамповка в чистовом ручье) и соответствующие инструменты (*в*, *а*, *б*) штампа КГШП

# Таблица 2.2

# **Поковки, штампуемые на ГКМ**

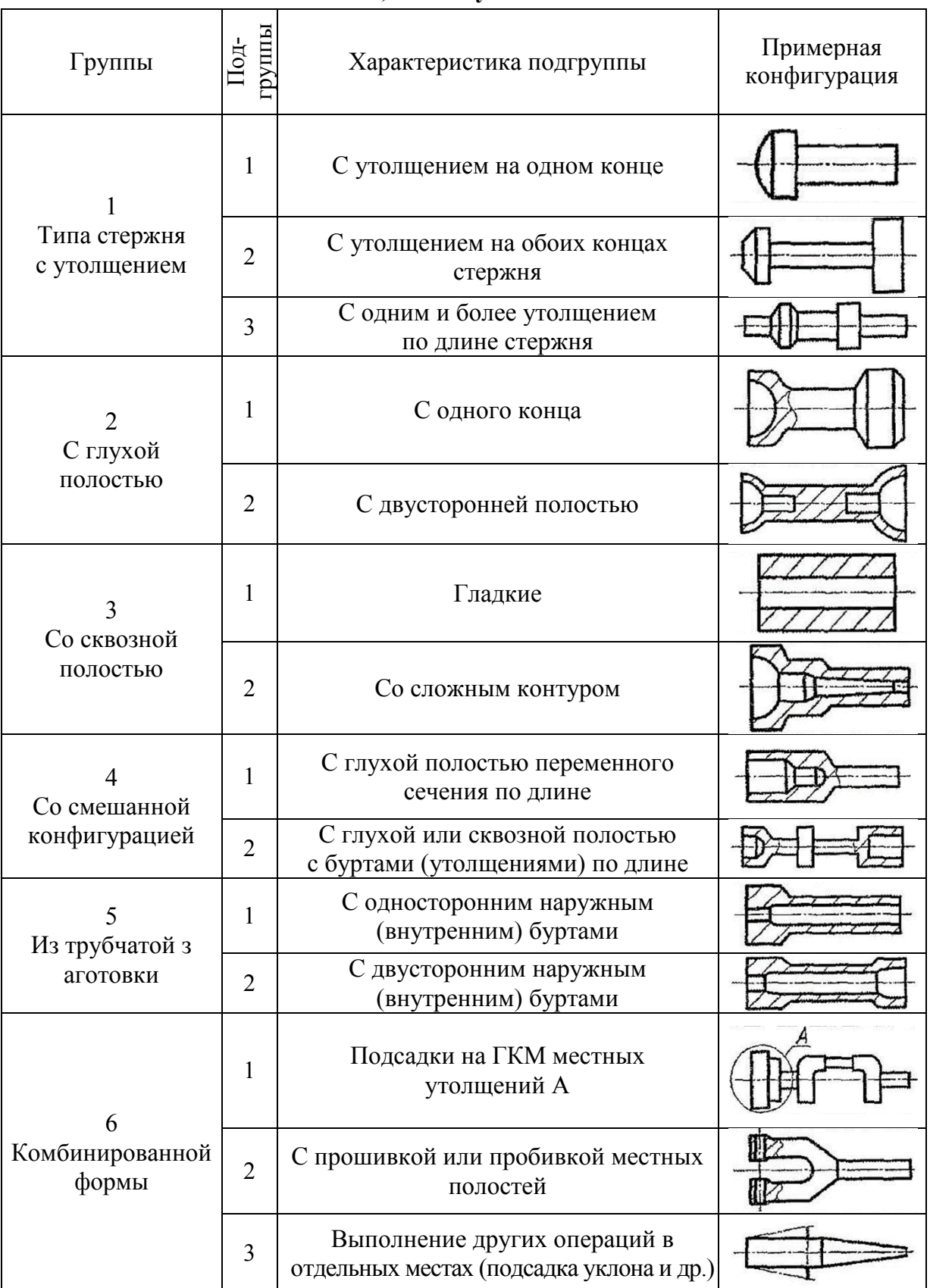

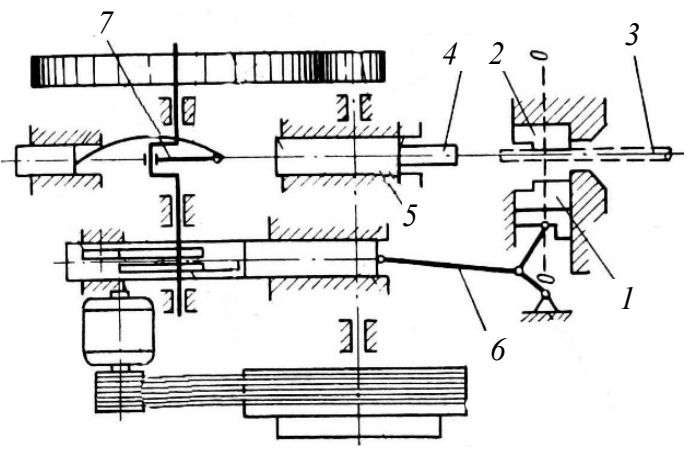

Рис. 2.9. Кинематическая схема горизонтальноковочной машины (вид в плане): – боковой ползун с зажимным инструментом; – зажимная матрица неподвижная; – заготовка прутковая; *4* – пуансон; – ползун центральный с пуансонами;

*6* – рычаг бокового ползуна;

*7* – кривошипно-шатунный механизм

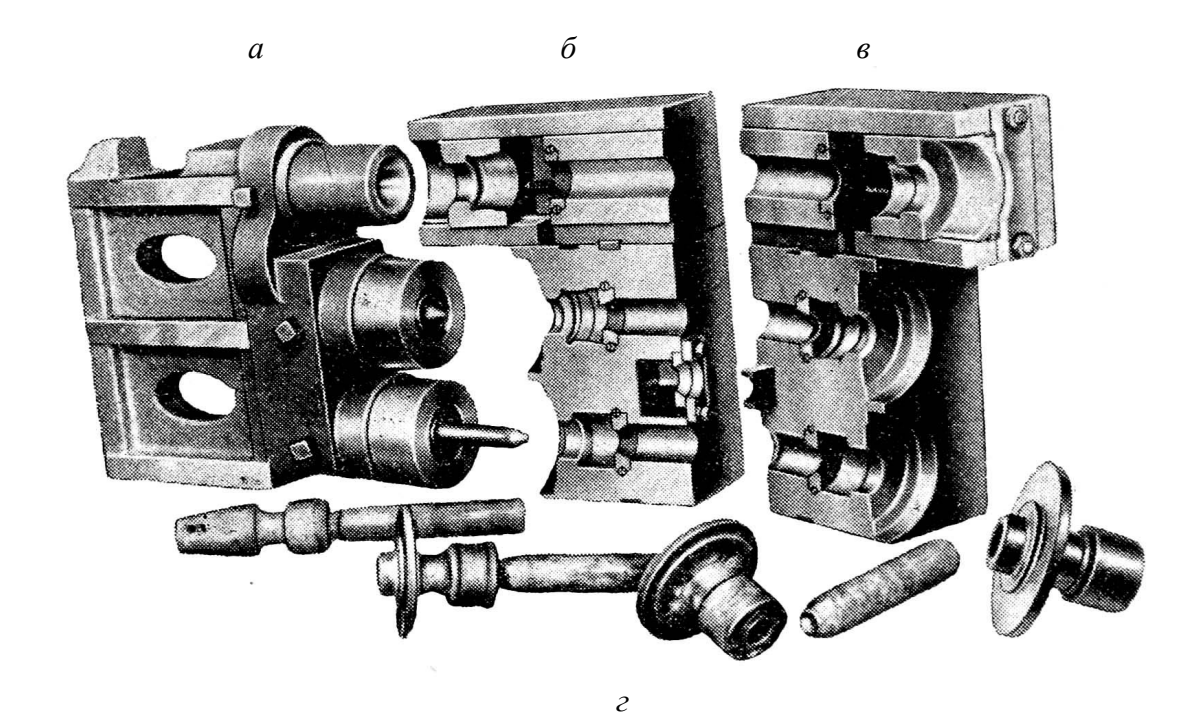

Рис. 2.10. Пуансонный блок (*а*), разъемные матрицы (*б*, *в*) и полуфабрикаты детали «шестерня заднего хода трактора»

Инструмент ГКМ (рис. 2.10) состоит из трех частей: разъемных матриц (зажимающих и удерживающих исходную заготовку, рис. 2.10, *б* и *в*) и высадочного пуансона (рис. 2.10, *а*). Наличие двух плоскостей разъема штампов ГКМ позволяет:

– уменьшить до минимума или вообще исключить штамповочные уклоны;

– в большинстве случаев производить штамповку без облоя, что приводит к уменьшению отходов.

Особенность конструирования штампов ГКМ такова, что полости матриц для операций, требующих для деформирования металла приложения наибольших сил, располагаются ближе к центру блока (рис. 2.11, *IV* – высадка окончательная фланца).

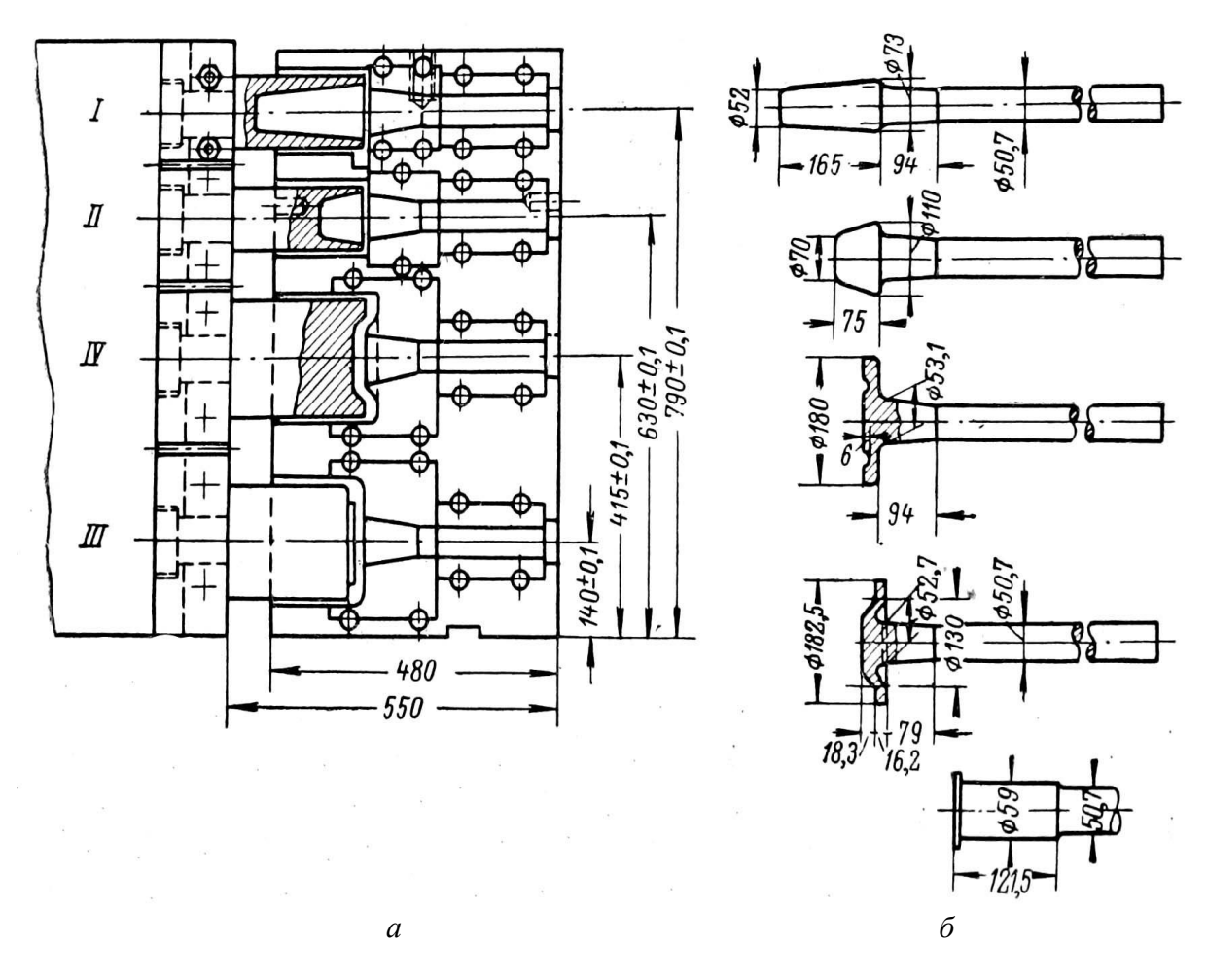

Рис. 2.11. Инструмент (*а*) и переходы штамповки (*б*) детали «полуось» автомобиля: *I, II* – набор металла под утолщение; *III* – черновая штамповка фланца; *IV* – окончательная высадка фланца

#### **Разработка технологии открытой горячей объемной штамповки**

Базовой для разработки технологий является информация о характеристике материала детали, требованиях к расположению волокон макроструктуры, размерной точности, о форме детали (по рабочему чертежу, рис. 2.12), о шероховатости поверхностей.

Чертеж поковки разрабатывается по чертежу готовой детали в соответствии с ГОСТ 7505–89.

*Алгоритм разработки чертежа поковки* (заготовки под механическую обработку) следующий:

 – определить *положение поковки в верхней и нижней половинах штампа* с учетом свободного ее извлечения и особенностей заполнения полостей при штамповке на ПГШМ или КГШП;

– определить *класс точности поковки* в зависимости от вида технологического оборудования и прогнозируемой точности размеров поковки;

– выбрать *плоскость разъема* штампа (не всегда плоскую);

– определить *группу стали*, используемой для изготовления поковки;

– определить *массу детали*;

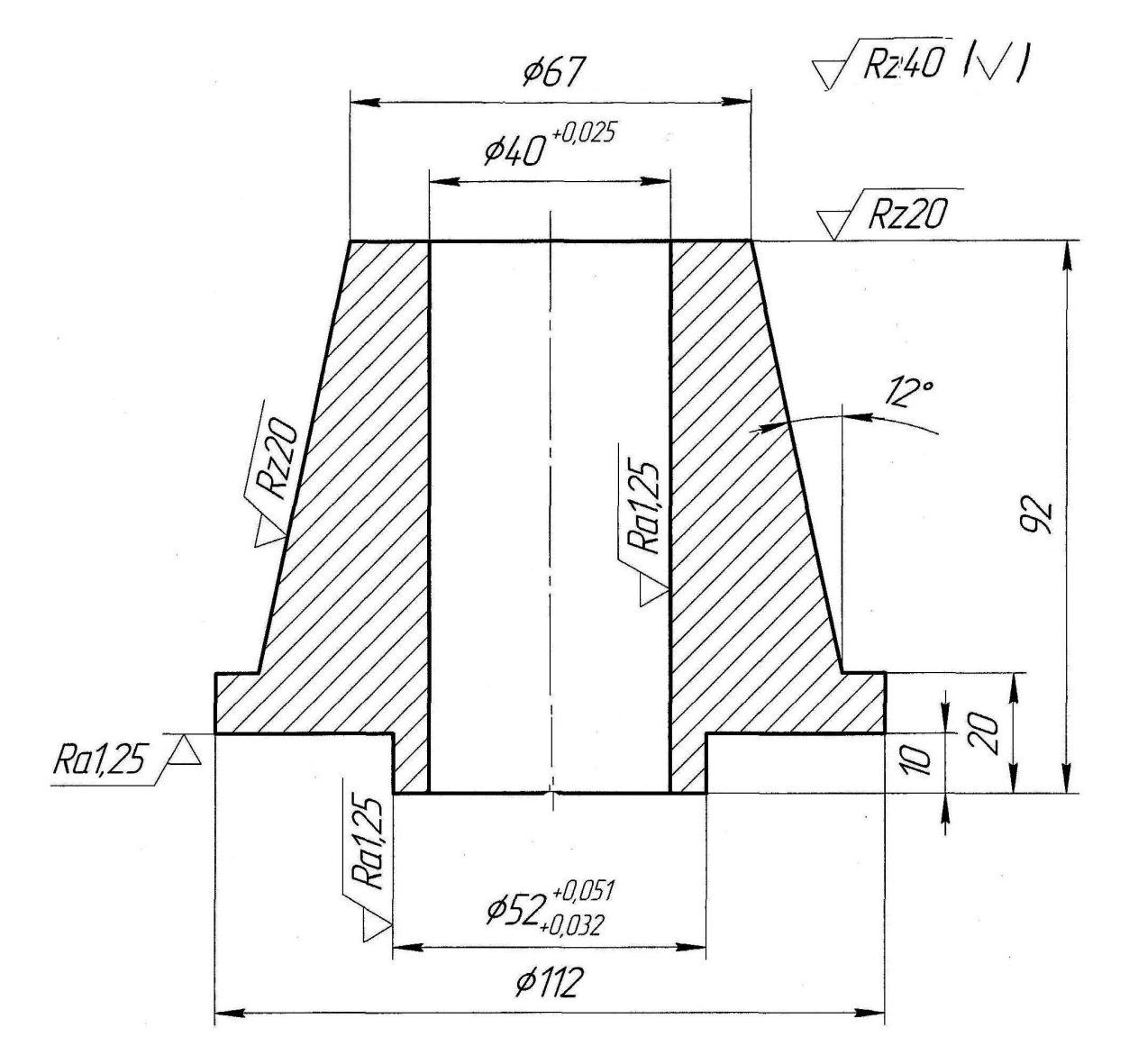

Рис. 2.12. Рабочий чертеж детали «втулка»

– определить *степень сложности поковки;*

– определить *исходный индекс*;

– выбор *припусков* на механическую обработку;

– выбор *допусков* на размеры холодной поковки;

– определить зоны, в которых необходимо сделать *напуски* (за счет штамповочных уклонов и радиусов скруглений, «заполнения» поперечных канавок, впадин зубьев и шлицев, шпоночных пазов, перемычек отверстий и др.);

– формирование *чертежа холодной поковки*;

– формирование *чертежа горячей поковки,* по размерам которой изготавливаются полости штампов;

– определить *форму и размеры исходной заготовки.*

#### **Определение класса точности поковки**

Класс точности поковки устанавливается по табл. 2.3.

Таблица 2.3

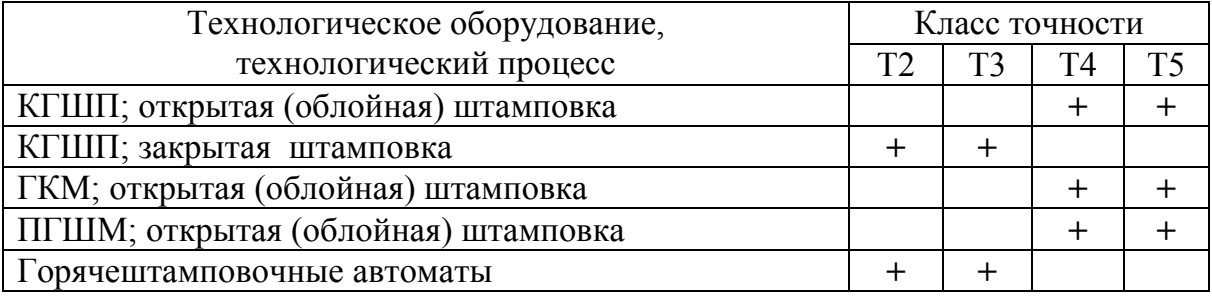

#### **Выбор класса точности поковок**

# **Определение группы стали**

В соответствии с ГОСТ 7505–89 деформируемые стали подразделяются на три группы в зависимости от среднего массового содержания углерода и легирующих элементов (Si, Mn, Cr, Ni, W, V, Ti, Al и т.д.):

*М*1 – с массовой долей углерода до 0,35% и суммарной долей легирующих элементов до 2,0%;

*М*2 – с массовой долей углерода от 0,35 до 0,65% и суммарной долей легирующих элементов от 2,0 до 5,0%;

*М*3 – с массовой долей углерода свыше 0,65% и суммарной долей легирующих элементов более 5,0%.

Такое подразделение сталей учитывает их различное сопротивление деформированию и, соответственно, различный износ штампов.

#### **Определение степени сложности поковки**

*Степень сложности* получаемой поковки является одной из характеристик, определяющих величину назначаемых припусков и допусков. Степень сложности *С<sup>i</sup>* определяется путем вычисления отношения массы  $M_n$  (объема  $V_n$ ) поковки к массе  $M_\phi$  (объему  $V_\phi$ ) геометрической фигуры, в которую вписывается форма поковки:  $C_i = M_n / M_\phi = V_n / V_\phi$ .

Установлены *четыре степени сложности* поковок: *С*1– свыше 0,63; *С*2 – от 0,32 до 0,63; *С*3 – от 0,16 до 0,32; *С*4 – до 0,16.

#### **Определение исходного индекса**

*Исходный индекс* (ИИ) – комплексный показатель, характеризующий поковку в целом, от величины которого зависят припуски и допуски на размеры поковки (ГОСТ 7505–89).

Таблица 2.4

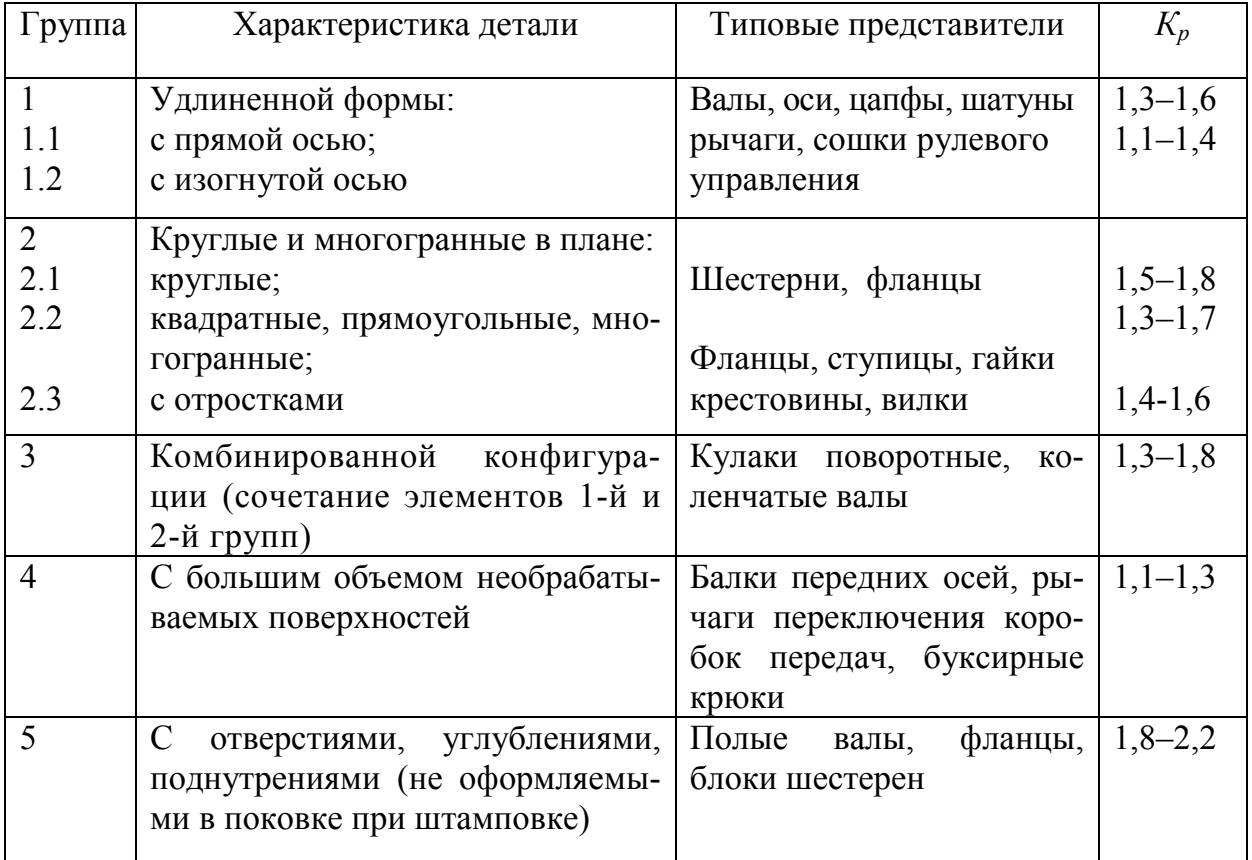

**Значение расчетного коэффициента** *Кр*

#### Таблица 2.5

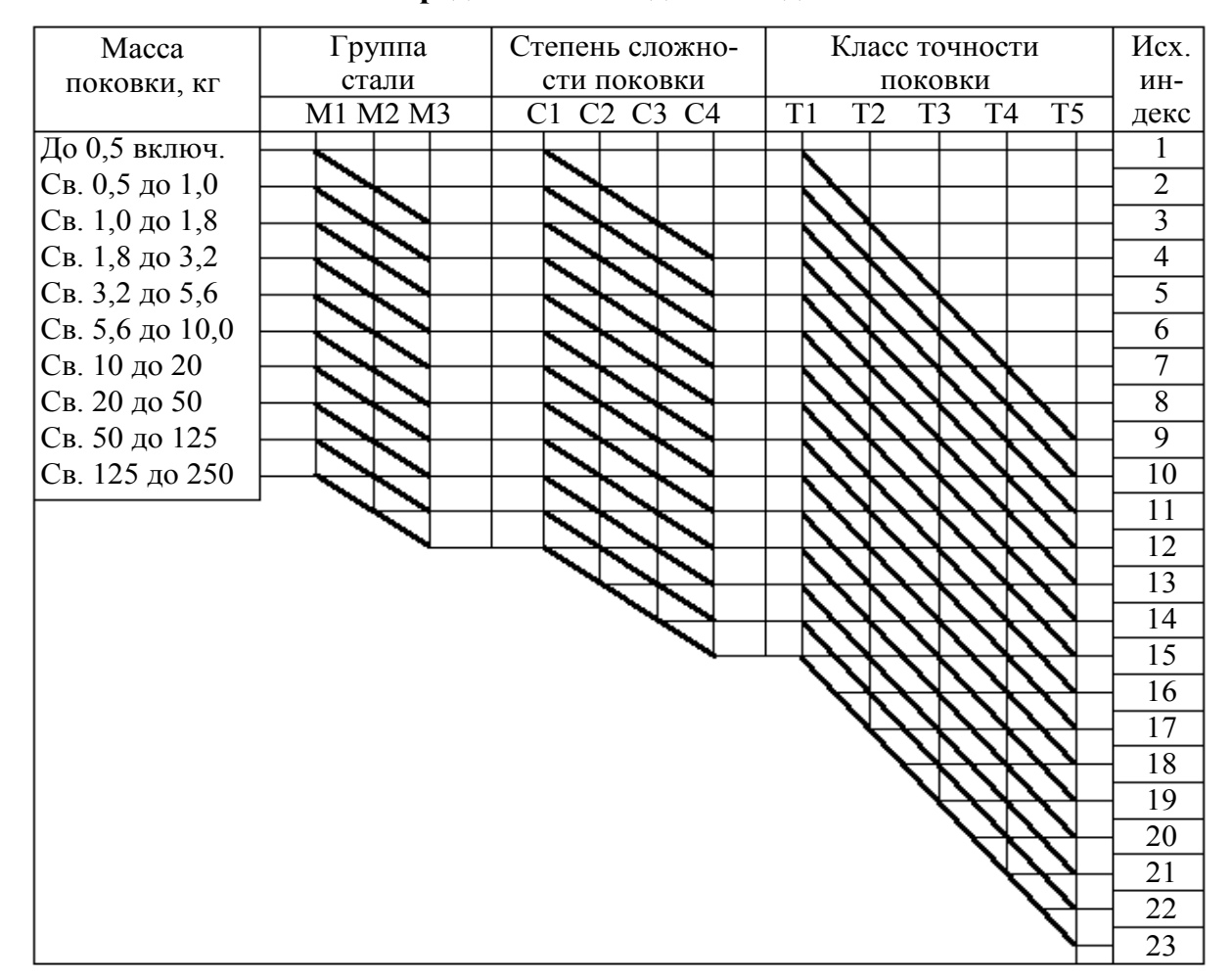

#### **Определение исходного индекса**

Таблица 2.6

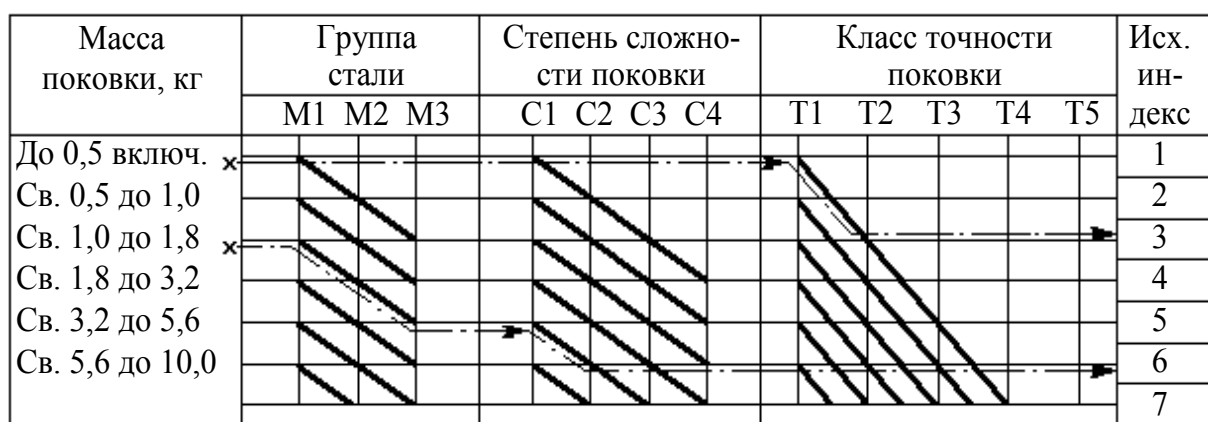

#### **Примеры определения исходного индекса**

Исходный индекс выбирается по табл. 2.5, следуя примеру, который приведен в табл. 2.6. Для определения исходного индекса

находим в графе «Масса поковки» (*масса поковки расчетная*) соответствующую данной массе строку и перемещаемся вправо по горизонтали или по утолщенным наклонным линиям вправо – вниз до пересечения с вертикальными линиями, соответствующими заданным величинам *М*, *С* и *Т*, а затем до колонки «Исходный индекс».

Но сначала вычисляется *масса поковки расчетная* (предварительная)

 $M_{nn} = M_{\partial} \cdot K_{n}$ 

где *Кр* – расчетный коэффициент по ГОСТ 7505–89 (табл. 2.4). Это масса металла, который подвергается пластической деформации (в эту массу не входит масса облоя);  $M_{\phi}$  – масса готовой детали, кг.

# **Выбор припусков на механическую обработку**

*Припуски* – *предусмотренные* (односторонние) *увеличения размеров* поковки по сравнению с номинальными размерами детали, обеспечивающие после обработки поковки на металлорежущих станках требуемые размеры и шероховатость поверхностей детали.

Таблица 2.7

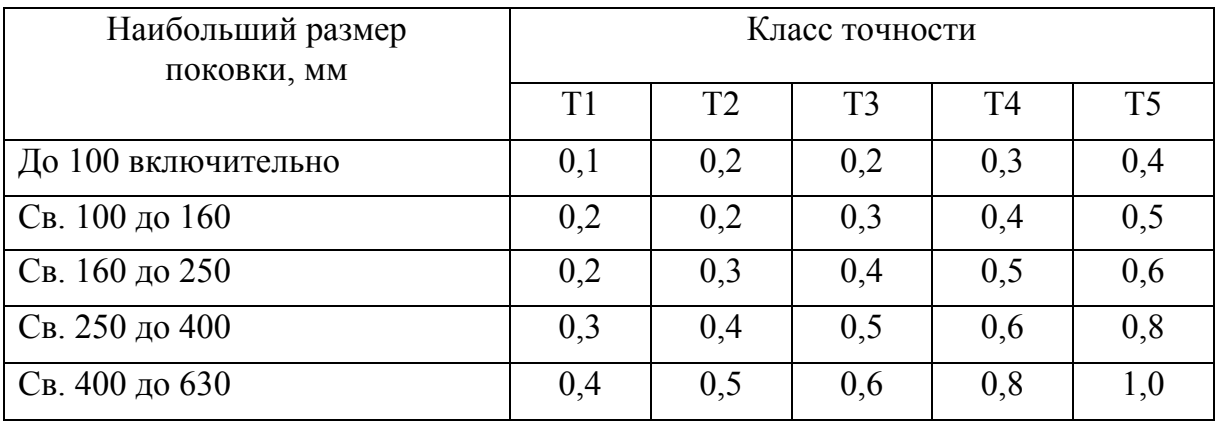

**Дополнительный припуск на сторону, мм**

*Общий припуск* включает *основной* (табл. 2.7) и *дополнительный припуски* (табл. 2.8). Последние учитывают отклонения формы поковки за счет сдвига верхней и нижней половин штампов, искривления поковки, двойной термической обработки и др.

|                | Основные припуски на механическую обработку (на сторону) |                                                                                  |     |            |     |             |     |             |     |                                                            |     |                                                          |             |     |     |     |                  |     |
|----------------|----------------------------------------------------------|----------------------------------------------------------------------------------|-----|------------|-----|-------------|-----|-------------|-----|------------------------------------------------------------|-----|----------------------------------------------------------|-------------|-----|-----|-----|------------------|-----|
|                |                                                          | Длина, ширина, диаметр, глубина и высота детали, мм                              |     |            |     |             |     |             |     |                                                            |     |                                                          |             |     |     |     |                  |     |
|                | до 40                                                    |                                                                                  |     | $40 - 100$ |     | $100 - 160$ |     | $160 - 250$ |     | 250-400                                                    |     |                                                          | $400 - 630$ |     |     |     |                  |     |
| индекс         |                                                          | Шероховатость поверхности детали $Rz(Ra)$ , мкм $(Rz$ выше, $Ra$ ниже в скобках) |     |            |     |             |     |             |     |                                                            |     |                                                          |             |     |     |     |                  |     |
| Исх.           | 100                                                      | 10                                                                               |     | 100        | 10  |             | 100 | 10          |     | 100                                                        | 10  |                                                          | 100         | 10  |     | 100 | 10               |     |
|                | (12,5)                                                   | V                                                                                | V   |            | V   | V           | V   | V           | V   | $(1,6)(1,25)(12,5)(1,6)(1,25)(12,5)(1,6)(1,25)(12,5)$<br>V | V   | $(1,6)$ $(1,25)$ $(12,5)$ $(1,6)$ $(1,25)$ $(12,5)$<br>V |             |     | V   |     | $(1,6)$ $(1,25)$ |     |
| 1              | 0,4                                                      | 0,6                                                                              | 0,7 | 0,4        | 0,6 | 0,7         | 0,5 | 0,6         | 0,7 | 0,6                                                        | 0,8 | 0.9                                                      | 0,6         | 0,8 | 0.9 |     |                  |     |
| $\overline{2}$ | 0,4                                                      | 0,6                                                                              | 0,7 | 0,5        | 0,6 | 0,7         | 0,6 | 0,8         | 0,9 | 0,6                                                        | 0,8 | 0,9                                                      | 0,7         | 0,9 | 1,0 | 0,8 | 1,0              | 1,1 |
| 3              | 0,5                                                      | 0,6                                                                              | 0,7 | 0,6        | 0,8 | 0,9         | 0,6 | 0,8         | 0,9 | 0,7                                                        | 0,9 | 1,0                                                      | 0,8         | 1,0 | 1,1 | 0,9 | 1,1              | 1,2 |
| $\overline{4}$ | 0,6                                                      | 0,8                                                                              | 0,9 | 0,6        | 0,8 | 0,9         | 0,7 | 0,9         | 1,0 | 0,8                                                        | 1,0 | 1,1                                                      | 0.9         | 1,1 | 1,2 | 1,0 | 1.3              | 1,4 |
| 5              | 0,6                                                      | 0,8                                                                              | 0,9 | 0,7        | 0,9 | 1,0         | 0,8 | 1,0         | 1,1 | 0,9                                                        | 1,1 | 1,2                                                      | 1,0         | 1,3 | 1,4 | 1,1 | 1.4              | 1,5 |
| 6              | 0,7                                                      | 0,9                                                                              | 1,0 | 0,8        | 1,0 | 1,1         | 0,9 | 1,1         | 1,2 | 1,0                                                        | 1,3 | 1,4                                                      | 1,1         | 1,4 | 1,5 | 1,2 | 1,5              | 1,6 |
| $\tau$         | 0,8                                                      | 1,0                                                                              | 1,1 | 0,9        | 1,1 | 1,2         | 1,0 | 1,3         | 1,4 | 1,1                                                        | 1,4 | 1,5                                                      | 1,2         | 1,5 | 1,6 | 1,3 | 1,6              | 1,8 |
| 8              | 0,9                                                      | 1,1                                                                              | 1,2 | 1,0        | 1,3 | 1,4         | 1,1 | 1,4         | 1,5 | 1,2                                                        | 1,5 | 1,6                                                      | 1,3         | 1,6 | 1,8 | 1,4 | 1.7              | 1,9 |
| 9              | 1,0                                                      | 1,3                                                                              | 1,4 | 1,1        | 1,4 | 1,5         | 1,2 | 1,5         | 1,6 | 1,3                                                        | 1,6 | 1,8                                                      | 1,4         | 1,7 | 1,9 | 1,5 | 1,8              | 2,0 |
| 10             | 1,1                                                      | 1,4                                                                              | 1,5 | 1,2        | 1,5 | 1,6         | 1,3 | 1,6         | 1,8 | 1,4                                                        | 1,7 | 1,9                                                      | 1,5         | 1,8 | 2,0 | 1,7 | 2,0              | 2,2 |
| 11             | 1,2                                                      | 1,5                                                                              | 1,6 | 1,3        | 1,6 | 1,8         | 1,4 | 1,7         | 1,9 | 1,5                                                        | 1,8 | 2,0                                                      | 1,7         | 2,0 | 2,0 | 1,9 | 2,3              | 2,5 |
| 12             | 1,3                                                      | 1,6                                                                              | 1,8 | 1,4        | 1,7 | 1,9         | 1,5 | 1,8         | 2,0 | 1,7                                                        | 2,0 | 2,2                                                      | 1,9         | 2,3 | 2,5 | 2,0 | 2,5              | 2,7 |
| 13             | 1,4                                                      | 1,7                                                                              | 1,9 | 1,5        | 1,8 | 2,0         | 1,7 | 2,0         | 2,2 | 1,9                                                        | 2,3 | 2,5                                                      | 2,0         | 2,5 | 2,7 | 2,2 | 2,7              | 3,0 |
| 14             | 1,5                                                      | 1,8                                                                              | 2,0 | 1,7        | 2,0 | 2,2         | 1,9 | 2,3         | 2,5 | 2,0                                                        | 2,5 | 2,7                                                      | 2,2         | 2,7 | 3,0 | 2,4 | 3,0              | 3,3 |
| 15             | 1,7                                                      | 2,0                                                                              | 2,2 | 1,9        | 2,3 | 2,5         | 2,0 | 2,5         | 2,7 | 2,2                                                        | 2,7 | 3,0                                                      | 2,4         | 3,0 | 3,3 | 2,6 | 3,2              | 3,5 |

**Основные припуски на механическую обработку (на сторону)**

Припуски (*Z*<sup>1</sup> и *Z*2), назначаемые на параллельные поверхности, имеющие различную шероховатость, естественно, будут отличаться. Они определяются для одних линейных размеров, но по разным столбцам табл. 2.7 и 2.8. Тогда линейные размеры детали (длина *L*, высота *H*) будут равны  $L_n(H_n) = L_0(H_0) + Z_1 + Z_2$ .

#### **Определение допусков на размеры поковки**

*Допуски* на размеры поковки, а также верхние и нижние отклонения от номинальных размеров назначаются по табл. 2.9 в зависимости от исходного индекса, размеров поковки и характера взаимодействия полостей штампа и поковки, недоштамповки по высоте, износа

полостей штампа и смещения его частей (они являются определяющими). Поэтому увеличение *наружных размеров элементов поковки* из-за износа штампа компенсируется тем, что верхнее отклонение принимается максимальным, а уменьшение *внутренних размеров элементов (полостей)* компенсируется принятием верхнего отклонения минимальным.

Таблица 2.9

| Исходный | Длина, ширина, диаметр, глубина и высота поковок, мм |                  |              |                  |     |                  |     |                  |               |                  |  |
|----------|------------------------------------------------------|------------------|--------------|------------------|-----|------------------|-----|------------------|---------------|------------------|--|
| индекс   | До 40                                                |                  | От 40 до 100 |                  |     | От 100 до 160    |     | От 160 до 250    | От 250 до 400 |                  |  |
| 9        | 1,2                                                  | $+0,8$<br>$-0,4$ | 1,4          | $+0,9$<br>$-0,5$ | 1.6 | $+1,1$<br>$-0,5$ | 2,0 | $+1,3$<br>$-0,7$ | 2,2           | $+1,4$<br>$-0,8$ |  |
| 10       | 1,4                                                  | $+0,9$<br>$-0,5$ | 1,6          | $+1,1$<br>$-0,5$ | 2,0 | $+1,3$<br>$-0,7$ | 2,2 | $+1,4$<br>$-0,8$ | 2,5           | $+1,6$<br>$-0,9$ |  |
| 11       | 1,6                                                  | $+1,1$<br>$-0,5$ | 2,0          | $+1,3$<br>$-0,7$ | 2,2 | $+1,4$<br>$-0.8$ | 2,5 | $+1,6$<br>$-0,9$ | 2,8           | $+1,8$<br>$-1,0$ |  |
| 12       | 2,0                                                  | $+1,3$<br>$-0,7$ | 2,2          | $+1,4$<br>$-0,8$ | 2,5 | $+1,6$<br>$-0,9$ | 2,8 | $+1,8$<br>$-1,0$ | 3,2           | $+2,1$<br>$-1,1$ |  |
| 13       | 2,2                                                  | $+1,4$<br>$-0,8$ | 2,5          | $+1,6$<br>$-0,9$ | 2,8 | $+1,8$<br>$-1,0$ | 3,2 | $+2,1$<br>$-1,1$ | 3,6           | $+2,4$<br>$-1,2$ |  |
| 14       | 2,5                                                  | $+1,6$<br>$-0,9$ | 2,8          | $+1,8$<br>$-1,0$ | 3,2 | $+2,1$<br>$-1,1$ | 3,6 | $+2,4$<br>$-1,2$ | 4,0           | $+2,7$<br>$-1,3$ |  |
| 15       | 2,8                                                  | $+1,8$<br>$-1,0$ | 3,2          | $+2,1$<br>$-1,1$ | 3,6 | $+2,4$<br>$-1,2$ | 4,0 | $+2,7$<br>$-1,3$ | 4,5           | $+3,0$<br>$-1,5$ |  |
| 16       | 3,2                                                  | $+2,1$<br>$-1,1$ | 3,6          | $+2,4$<br>$-1,2$ | 4,0 | $+2,7$<br>$-1,3$ | 4,5 | $+3,0$<br>$-1,5$ | 5,0           | $+3,3$<br>$-1,7$ |  |
| 17       | 3,6                                                  | $+2,4$<br>$-1,2$ | 4,0          | $+2,7$<br>$-1,3$ | 4,5 | $+3,0$<br>$-1,5$ | 5,0 | $+3,3$<br>$-1,7$ | 5,6           | $+3,7$<br>$-1,9$ |  |
| 18       | 4,0                                                  | $+2,7$<br>$-1,3$ | 4,5          | $+3,0$<br>$-1,7$ | 5,0 | $+3,3$<br>$-1,7$ | 5,6 | $+3,7$<br>$-1,9$ | 6,3           | $+4,2$<br>$-2,1$ |  |
| 19       | 4,4                                                  | $+3,0$<br>$-1,5$ | 5,0          | $+3,3$<br>$-1,7$ | 5,6 | $+3,7$<br>$-1,9$ | 6,3 | $+4,2$<br>$-2,1$ | 7,1           | $+4,7$<br>$-2,4$ |  |

**Допуски и допускаемые отклонения линейных размеров поковок**

#### **Назначение напусков**

Напуски образуются за счет объемов металла между цилиндрическими и коническими поверхностями, образованными за счет уклонов, а также поверхностями в местах скруглений. Уклоны (рис. 2.13, 2.14, *в*) нужны для облегчения удаления поковки из штампа. Они составляют при штамповке на молотах 7 и 10° (соответственно для внутренних поверхностей  $α_2$  и наружных  $α_1$ ), рис. 2.14,  $ε$ .

Скругления в местах пересечения поверхностей облегчают заполнение металлом полостей штампа (рис. 2.14, *б*), устраняют образование дефектов на поверхностях поковки (рис. 2.14, *а*) и снижают концентрацию напряжений в глубине полостей. Размеры наружных (*для поковки*) радиусов такие: при массе поковки от 3,0 до 6,3 кг и глубине ручья от 25 до 80 мм – 2,0–3,5 мм; при массе от 6,3 до 10,0 кг и глубине ручья от 25 до 100 мм – 3,0–4,0 мм.

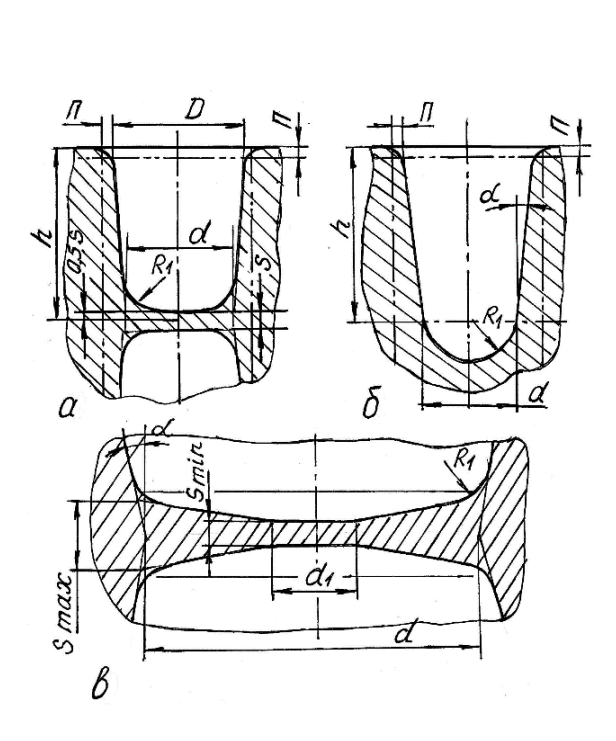

Рис. 2.13. Наметки в поковках под прошивку или сверление отверстий;  $n - \pi$ рипуск

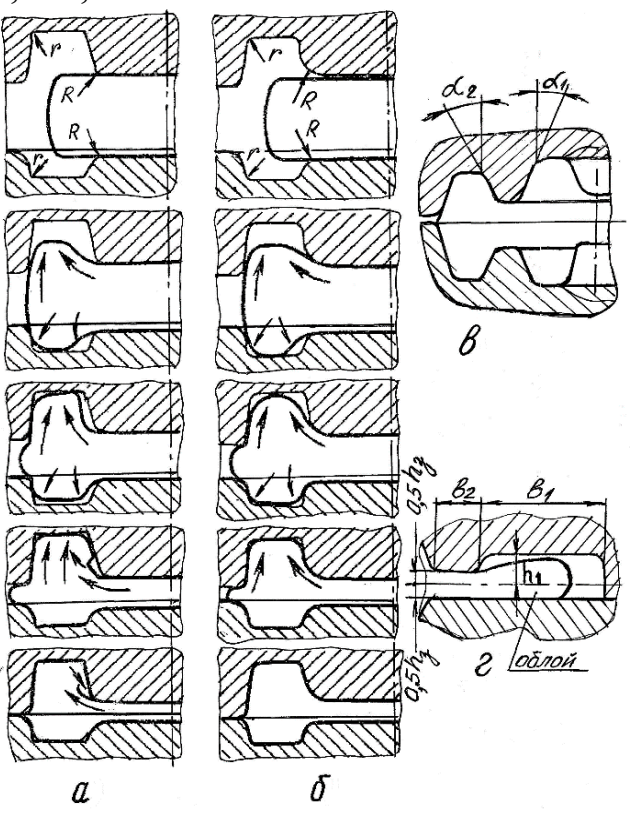

Рис. 2.14. Схемы процесса заполнения ручьев штампов при различных радиусах скругления кромок ручьев штампов: *а* – при малых радиусах; *б* – при достаточных скруглениях; *в* – уклоны; *г* – облойная канавка

Величина внутренних радиусов (*для поковки*) примерно в 3 раза больше соответствующих внешних.

#### **Разработка чертежа холодной поковки**

При построении чертежа холодной поковки, *размеры которой контролируются перед механической обработкой*, используются данные предыдущих пунктов, описанных выше, а также учитывается то обстоятельство, что сквозные отверстия при штамповке на молоте получить нельзя. При диаметрах отверстий (в готовых деталях) более 30 мм полости «намечают».

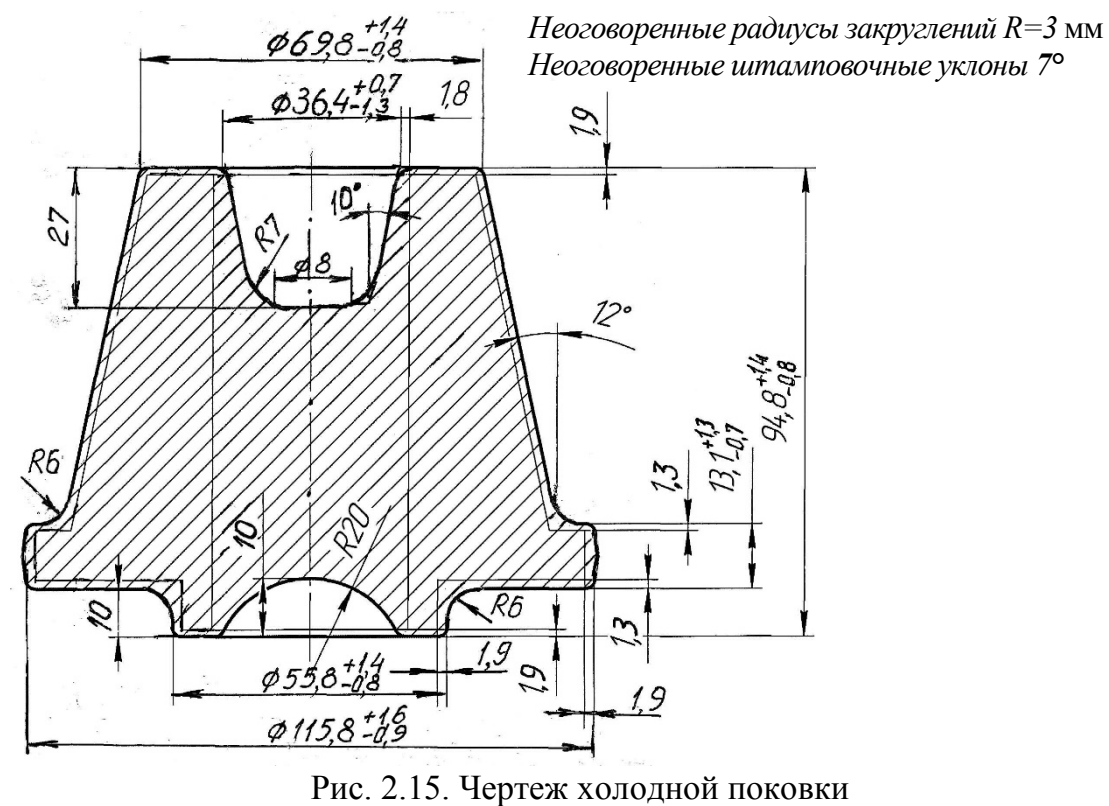

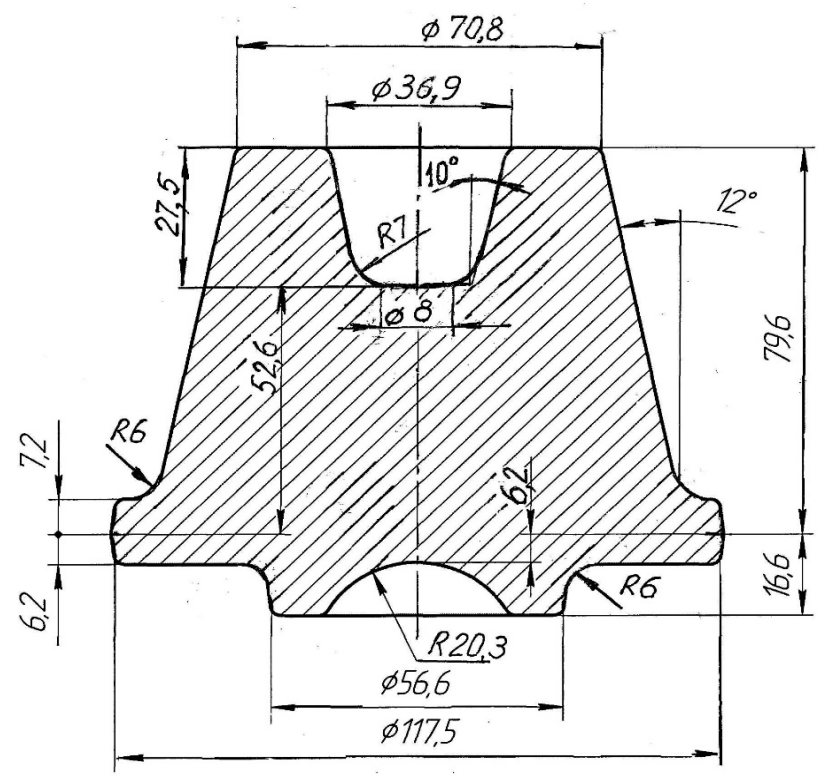

 Рис. 2.16. Чертеж горячей поковки (все размеры по вертикали проставляются от плоскости разъема)

В поковке предусматривается перемычка (пленка), которая удаляется пробивкой. Пленка выполняется плоской (см. рис. 2.13, *а*) при диаметре отверстий менее 100 мм (толщина пленки определяется

как  $S$ <sup>*o*</sup> = (0,7–0,8)⋅√D). При диаметре отверстия больше 100 мм используется пленка с раскосом (рис. 2.13, *в*). Размеры ее такие:  $S_{\text{min}}$  = 0,65∙*Sо*; *S*max = 1,35∙*Sо*; *d*<sup>1</sup> = 0,12∙*d* + 3. Когда *h*/*d* ≥1,7–2,0, то ограничиваются глухой прошивкой (рис. 2.13, *б*) при  $R_1 = 0.6 \cdot d$ .

Чертеж холодной поковки представлен на рис. 2.15. Тонкими линиями на чертеж поковки нанесен контур детали.

#### **Разработка чертежа горячей поковки**

Чертеж горячей поковки (рис. 2.16) отличается тем, что все размеры увеличиваются на 1,5% и назначаются с округлением до десятых долей миллиметра, размеры высотные проставляются от плоскости разъема.

#### **Определение размеров исходной заготовки**

При открытой штамповке по плоскости разъема между нижней и верхней частями штампа формируется облой (заусенец, см. рис. 2.14, *г*), часть которого осаживается между плоской поверхностью одной из частей штампа и мостиком другой (шириной  $b_2$ ). Чем меньше зазор  $h_3$ и больше ширина мостика  $b_2$ , тем больше сопротивление истечению металла из полости штампа и тем больше вероятность полного заполнения ручьев. Но, соответственно, увеличивается усилие штамповки. Опыт, накопленный на производстве, позволил определить рациональные размеры облойных канавок (табл. 2.10), и, значит, объем металла, идущий в отход, будет

$$
V_{o} = k \cdot S_{o} \cdot P_{n},
$$

где *k* – коэффициент заполнения металлом канавки для заусенца; для круглых поковок 0,5–0,64; для прочих форм 0,6–0,8; *Sо* – площадь поперечного сечения облойной канавки; *Pп* – периметр поковки при массе более 3 кг по контуру (точнее, длина линии, проходящей через центры тяжести поперечных сечений облоя в разных частях поковки).

Таблица 2.10

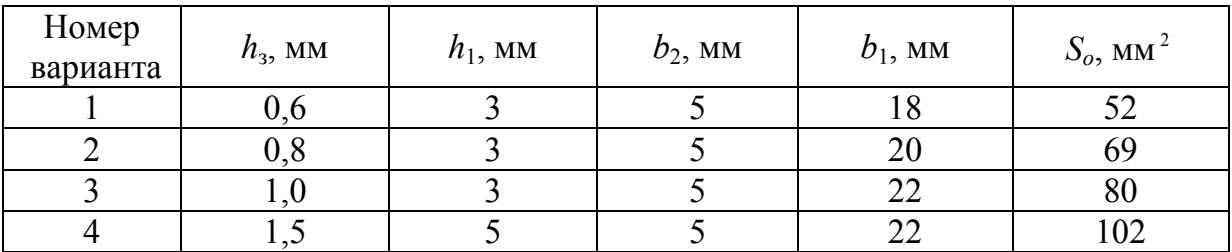

**Размеры облойных канавок**

С учетом всех отходов объем металла, необходимый для получения поковки (объем заготовки), равен

$$
V_{3} = (V_{n} + V_{o} + V_{nep} + V_{\kappa n}) \cdot K_{y},
$$

где *Vп* – объем поковки; *Vо* – объем облоя; *Vпер* – объем перемычки (принимается равным 0,25∙*Vо*); *Vкл* – объем клещевины (объем части заготовки, за которую ее удерживают клещами); *Kу* – коэффициент, учитывающий угар металла при нагреве (1,01 – при нагреве в электропечи, 1,02 – при нагреве в пламенной печи).

Диаметр исходной заготовки (при штамповке круглой поковки) равен

$$
D_{\textit{3a2}} = 1,08 \cdot \sqrt[3]{V_{\textit{s}}/m} \ ,
$$

где *m=Hзаг/Dзаг* (при осадке заготовки в торец *m*≤2,0).

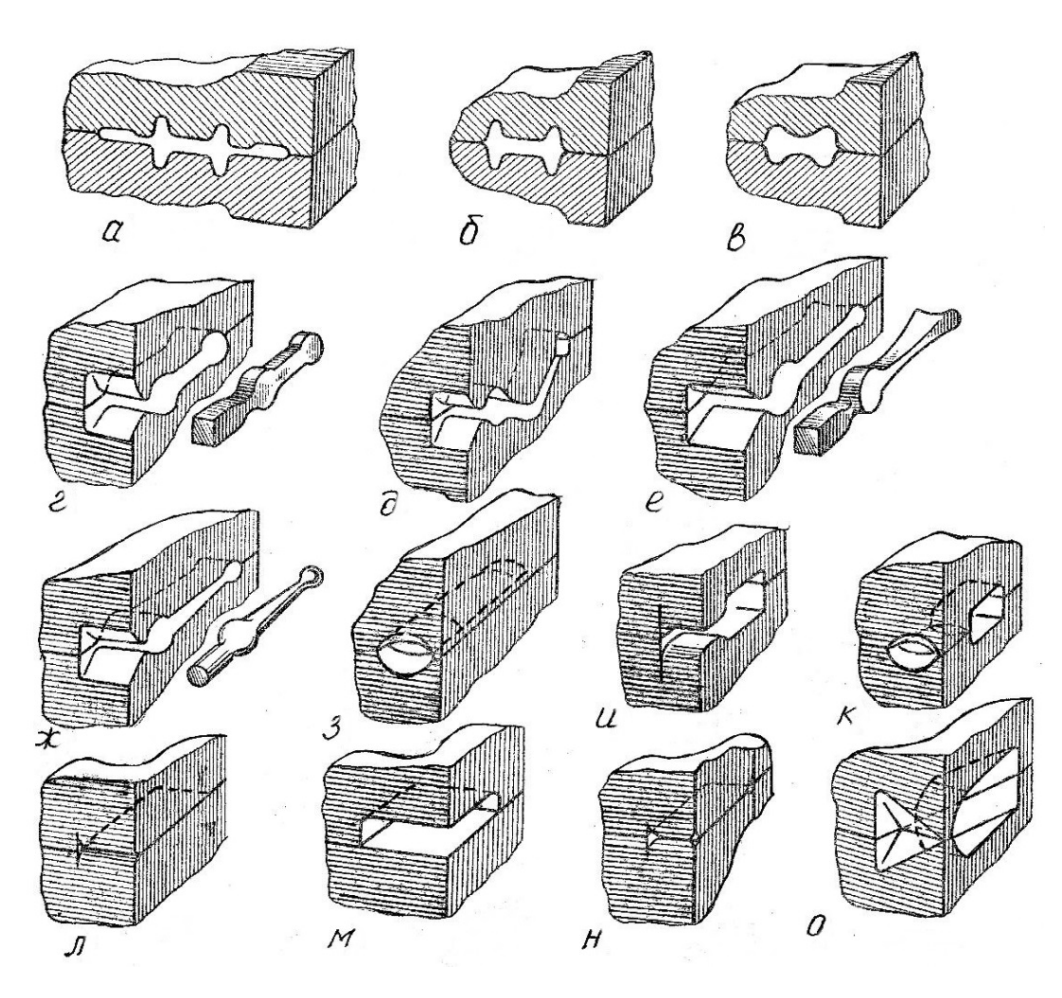

Рис. 2.17. Виды ручьев штампов для объемной штамповки

*Примечание*. На молотах и прессах могут изготавливаться поковки двух групп: 1) круглые и квадратные в плане; 2) удлиненные в плоскости разъема. При штамповке поковок второй группы приходится применять ручьи следующих видов (рис. 2.17): окончательный (*а*),

предварительный (*б*), заготовительно-предварительный (*в*) – *штамповочные*; *заготовительные* – формовочный (*г*), гибочный (*д*), пережимной (*е*), подкатной (*ж*, *з*), протяжной (*и*, *к*), оттяжной (*л*), для осадки и разгонки (*м*, *н*); *отрезной* (*о*). Такое разнообразие ручьев позволяет за несколько последовательных операций изготавливать поковки весьма сложной формы (шатуны, вилки, изогнутые рычаги, кривошипы, коленчатые валы, крестовины, рычаги с отростками и т.д.).

В пояснительной записке должны быть представлены:

1. Технологические особенности основных способов горячей объемной штамповки машиностроительных деталей.

2. Технологические особенности горячей объемной штамповки деталей в открытых штампах, а также последовательность разработки чертежей холодной и горячей поковки.

3. Плоскость разъема штампа и положение поковки в штампе на чертеже детали (см. приложение).

4. Определение величин припусков и допусков на механическую обработку поковки и их указание на чертеже холодной поковки; определение формы и размеров наметок отверстий.

5. Назначение напусков, штамповочных уклонов, внутренних и внешних радиусов ручьев штампов.

6. Чертеж горячей поковки.

7. Определение размеров исходной заготовки с учетом укладки ее в ручьи штампа и отношения допустимого соотношения размеров.

#### **Библиографический список**

1. Материаловедение: технология конструкционных материалов : учебное пособие / сост. М.С. Корытов [и др.]. – Омск : СибАДИ, 2020. – 137 с. – // Лань : электронно-библиотечная система. – URL: <https://e.lanbook.com/book/170797> (дата обращения: 24.10.2022).

2. Технология конструкционных материалов : учебное пособие для вузов / М.С. Корытов [и др.] ; под ред. М.С. Корытова. – 2-е изд., перераб. и доп. – Москва : Юрайт, 2022. – 234 с. (Высшее образование). – ISBN 978-5-534-05729-4 // Образовательная платформа Юрайт : [сайт]. – URL: <https://urait.ru/bcode/493228> (дата обращения: 19.10.2022).

3. Материаловедение. Технология конструкционных материалов : методические указания по выполнению контрольной работы и задания / СибАДИ, Кафедра "Автомобили, конструкционные материалы и технологии" ; сост.: М.С. Корытов, В.В. Акимов. – Омск : СибАДИ, 2018. – 47 с. – URL: http://bek.sibadi.[org/MegaPro/UserEntry](http://bek.sibadi.org/MegaPro/UserEntry?Action=Link_FindDoc&id=144647&idb=0)?Action=Link\_FindDoc&id=144647&idb=0 (дата обращения: 19.10.2022).

4. Разработка технологий производства деталей машин : методические указания к курсовой работе / В. В. Евстифеев [и др.] ; СибАДИ, Кафедра АКМиТ. – Омск : СибАДИ, 2018. – 47 с. – URL: http://bek.sibadi.[org/MegaPro/UserEntry](http://bek.sibadi.org/MegaPro/UserEntry?Action=Link_FindDoc&id=146741&idb=0)?Action=Link\_ FindDoc&[id=146741&idb](http://bek.sibadi.org/MegaPro/UserEntry?Action=Link_FindDoc&id=146741&idb=0)=0 (дата обращения: 19.10.2022).

5. *Корытов, М.С.* Станки, инструменты : методические указания к контрольной работе / М.С. Корытов ; СибАДИ, Кафедра "Автомобили, конструкционные материалы и технологии". – Омск : СибАДИ, 2018. – 64 с. – URL: [http://bek.sibadi.org/MegaPro/UserEntry?Action=Link\\_FindDoc&id=144651&idb=0](http://bek.sibadi.org/MegaPro/UserEntry?Action=Link_FindDoc&id=144651&idb=0) (дата обращения: 19.10.2022).

6. Изучение операций листовой штамповки : методические указания к лабораторной работе по технологии конструкционных материалов / СибАДИ, Кафедра КМиСТ ; сост.: В.В. Акимов, М.С. Корытов, А.Ф. Мишуров. – Омск : СибАДИ, 2012. – 16 с. – URL: http://bek.sibadi.[org/MegaPro/UserEntry](http://bek.sibadi.org/MegaPro/UserEntry?Action=Link_FindDoc&id=130148&idb=0)?Action=Link\_ FindDoc&[id=130148&idb](http://bek.sibadi.org/MegaPro/UserEntry?Action=Link_FindDoc&id=130148&idb=0)=0 (дата обращения: 19.10.2022).

# **Исходные данные**

# Таблица П.1

# **Задача 1**

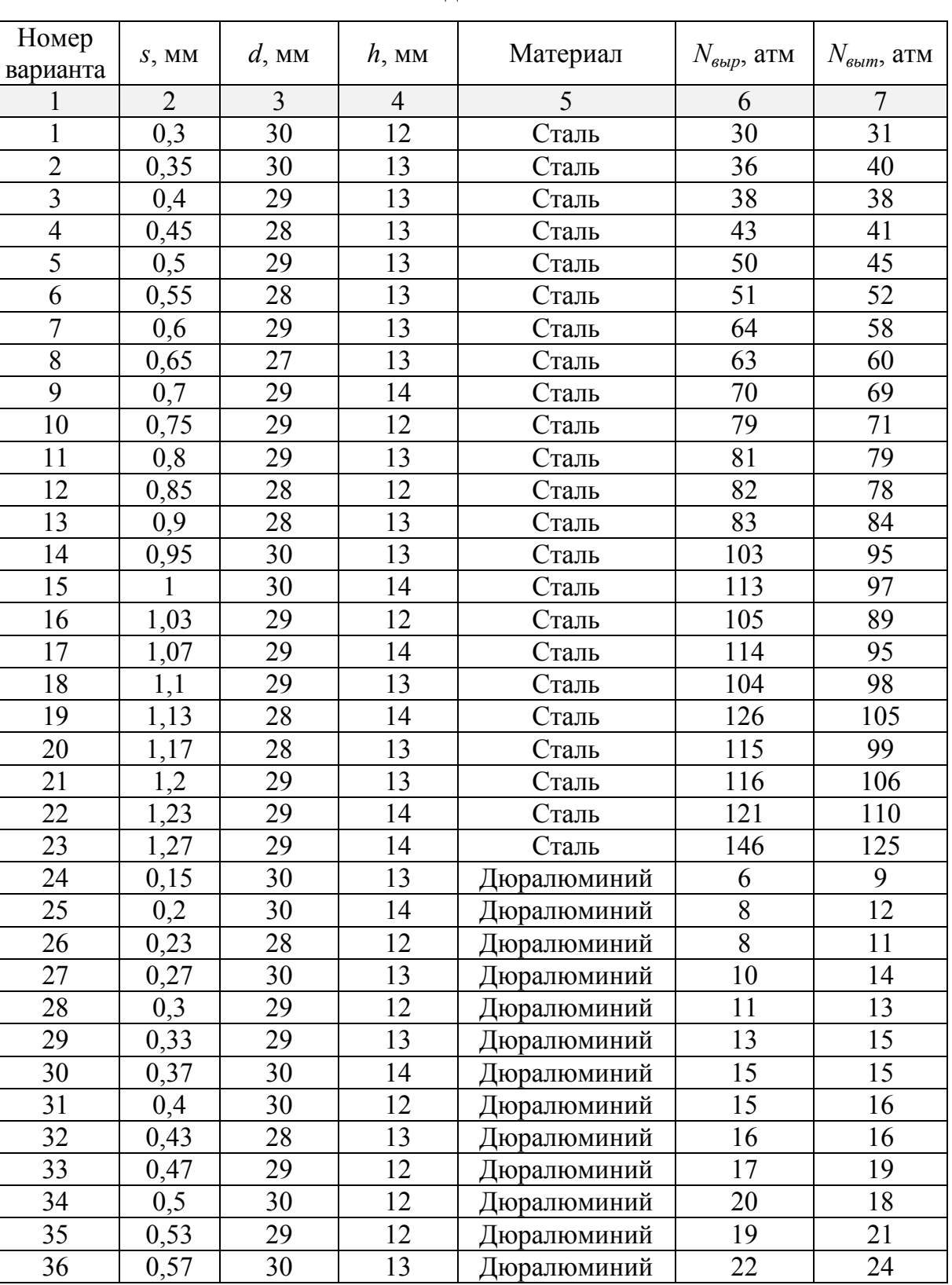

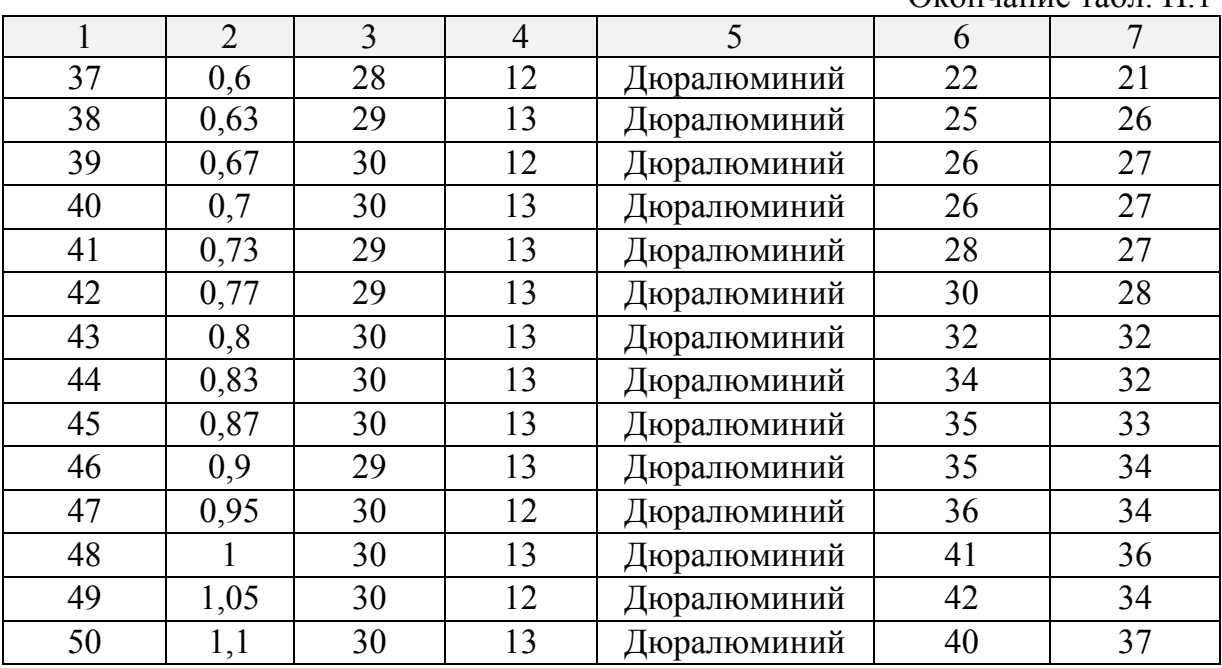

#### Окончание табл. П.1

# Таблица П.2

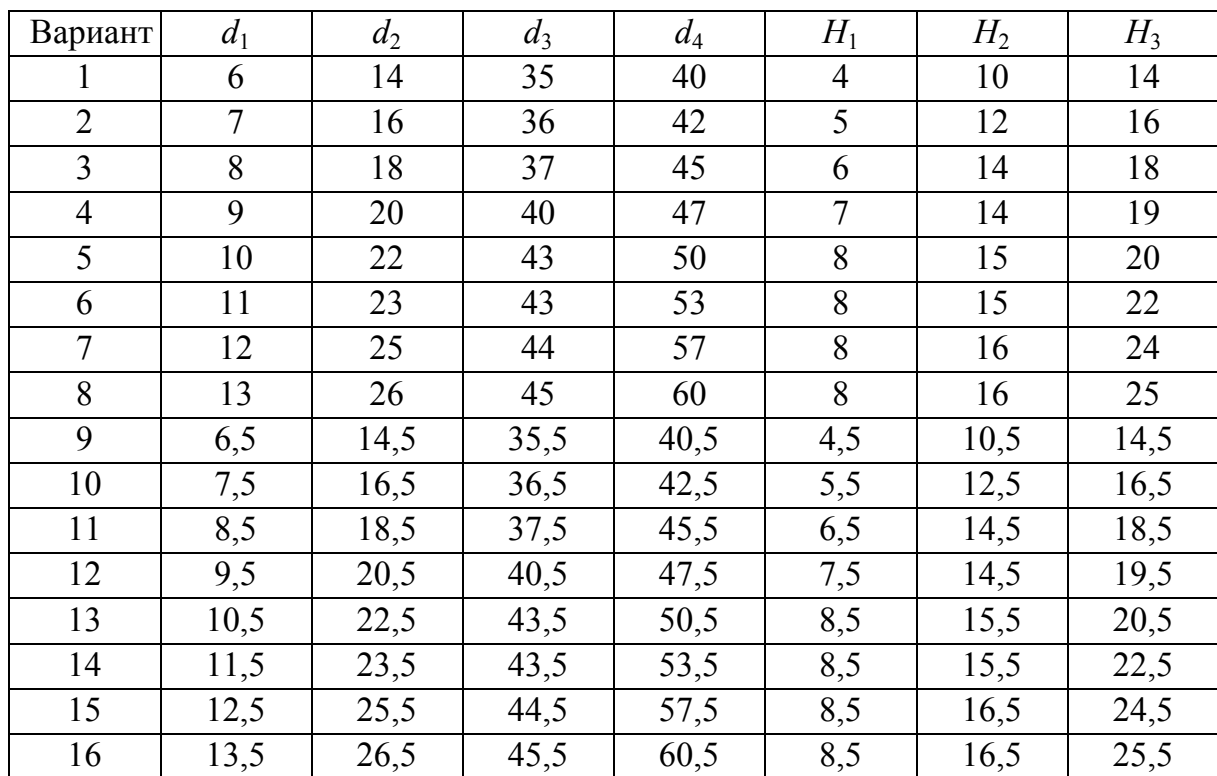

# **Задача 2**

Материал поковки и готовой детали в задаче 2 – низкоуглеродистая сталь.

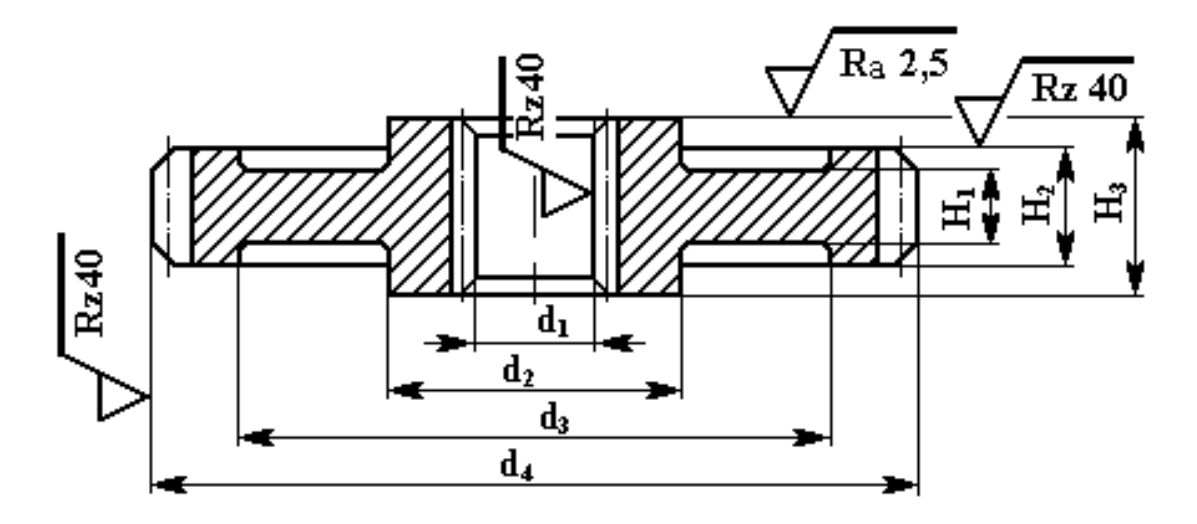

Рис. П.1. Чертеж готовой детали (задача № 2)

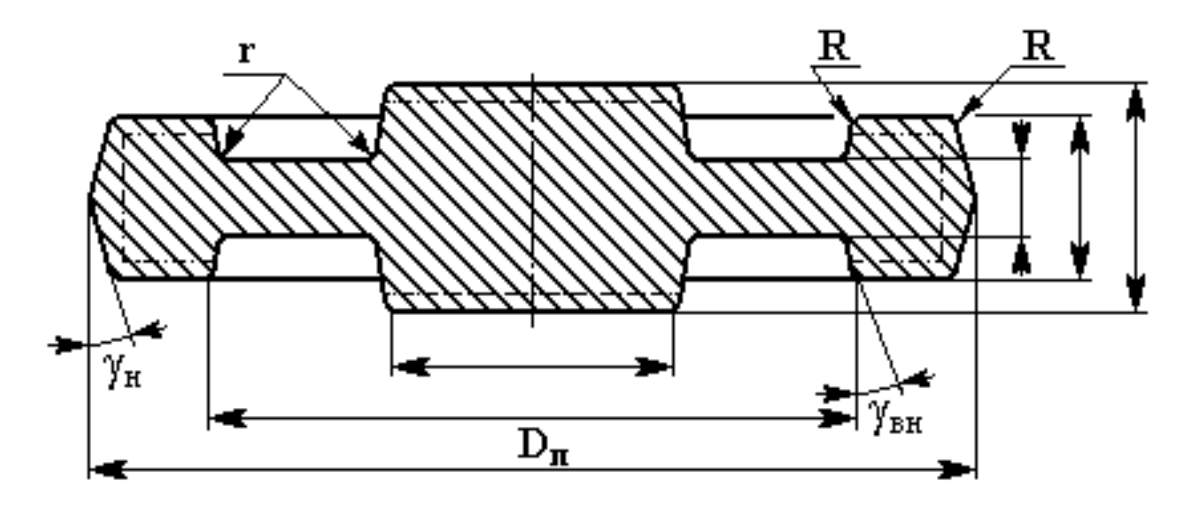

Рис. П.2. Пример чертежа поковки (задача № 2)